# Manual Técnico

Para la elaboración y realización de un programa de radio (o podcast)

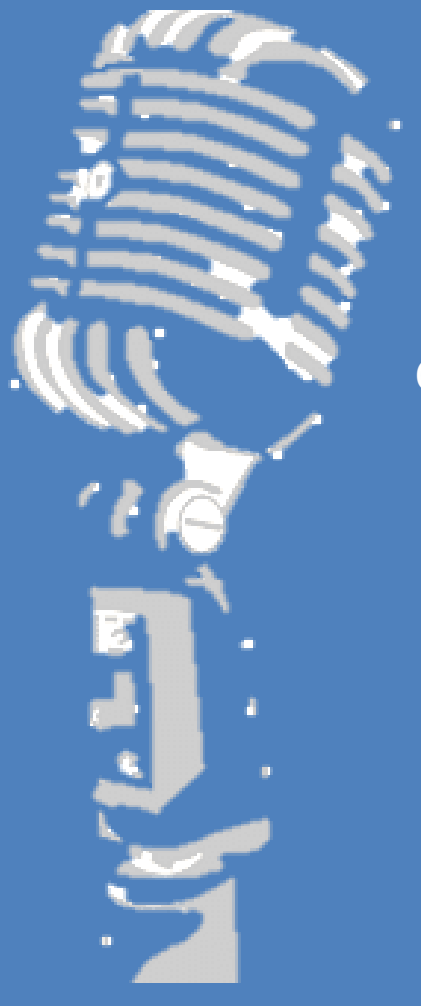

Claudio Borrás Escorza

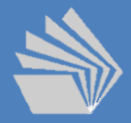

Proyecto INFOCAB, 2022 Colegio de Ciencias y Humanidades

# **Índice**

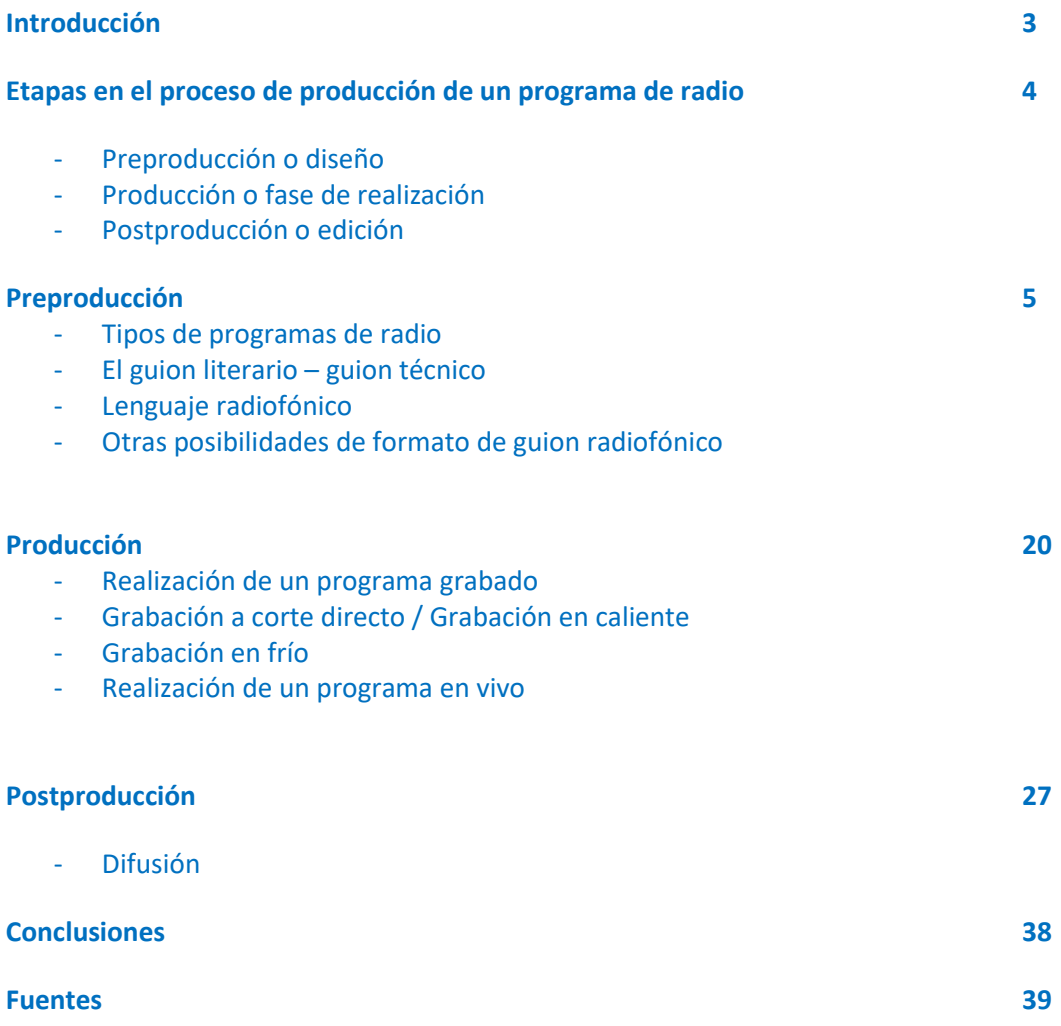

#### **Introducción**

Los medios de comunicación masiva (MASS media) son tecnologías, ya sea analógicas o digitales que llegan a un amplio público, heterogéneo y que generalmente se encuentra disperso.

Estas tecnologías han sido utilizadas a lo largo de su existencia como medios de información, que en tiempos de las tecnologías analógicas representaban una estructura de poder y dominio, al ser los poseedores de éstos, empresarios y gobiernos que sólo querían generar esquemas de mercadotecnia, entretenimiento o de legitimación del poder y, muy pocas veces recurrían a la difusión del la educación y la cultura como un principio que debe regir al Estado el cual por derecho inalienable es el encargado de administrar el espacio aéreo por donde circulan las frecuencias de onda que se utilizan para estas tecnologías.

Con la invención de las tecnologías digitales, parece ser que hay una "democratización" de los medios, ya que el público en general tiene la posibilidad de "crear" nuevos discursos y poder difundirlos en plataformas digitales. Con las tecnologías analógicas, simplemente estábamos expuestos a los mensajes de los medios sin posibilidad de poder retroalimentar lo que ahí se decía.

Esta nueva "Era digital" ha sido una revolución ha generado que mucha gente quiera hacer mensajes y subirlos a la red, ya sea como una forma de entretenimiento o como un verdadero trabajo remunerado debido al esquema de vistas que genera ganancias económicas independientemente a la calidad del producto que se esté mostrando.

Por esta razón, es muy importante, que el Colegio de Ciencias y Humanidades a través de las asignaturas de Taller de Comunicación y Expresión Gráfica puedan dotar a los alumnos de herramientas de diseño de mensajes no sólo para su desarrollo en el ámbito escolar sino con miras a que este alumnado como generación ya está tomando los medios de comunicación sobre todo los digitales, como formas en la que se expresar.

Para ello, el "Manual técnico para la realización de un programa de radio (o podcast)", pretende ser el complemento para el diseño de mensajes que, en el desarrollo teórico de los cursos, se deben regir por una ética, una moral y una responsabilidad social, lo que marcará la diferencia con respecto a otro tipo de productores de mensajes.

El Manual Técnico, pretende sistematizar la elaboración, en este caso, de un programa de radio, por pasos, de tal suerte, que el alumno vea en su diseño, un producto comunicativo que no sólo conlleva un proceso de investigación, sino de análisis y técnica sistemática que permita el diseño de un discurso con más responsabilidad y hechura comprobada.

# **Etapas en el proceso de producción de un programa de radio**

#### Preproducción o diseño

Es el momento en donde se planifica, se debe considerar el tipo de programa a realizar, el público al que irá dirigido, el tiempo de duración y el contenido estructurado en un guion técnico y literario donde se diseñe un mensaje a partir del lenguaje radiofónico, es decir, del uso de los sonidos y silencios.

En esta etapa, también se debe de conseguir a todo el equipo técnico y humano que ha de necesitarse para la elaboración del programa: Productor, director, locutores, actores, cabina o espacio donde han de grabarse los sonidos, guionista, consola mezcladora, computador, reproductores de CD o MP3 (en red), bocinas de reproducción, micrófonos, efectos especiales (en caso de que éstos se vayan a grabar y no vengan ya dispuestos en una grabación).

En la etapa de preproducción se realiza una planificación de la producción radiofónica, determinando el tipo de público al que este irá dirigido, el horario en que hipotéticamente será emitido, el tiempo de duración, el tipo de contenido, así como los recursos técnicos y humanos que se necesitarán durante su realización.

#### - Producción o fase de realización

Es el momento en que en función del guion empieza la realización del programa; este puede ser EN VIVO o GRABADO-

En un programa EN VIVO los elementos del guion se trabajan simultáneamente y el operador permite la entrada de sonidos a través de la consola, sean voz, música o ruidos, como se mencionó en el Lenguaje radiofónico

En los programas GRABADOS, la recopilación de sonidos se puede hacer de dos maneras:

- En caliente: Este tipo de programas se graba en directo, es decir, como si fuera en vivo, se van mezclando los sonidos y si se presenta algún error en el proceso, simplemente se vuelve a grabar. Debido a esta estructura, este tipo de trabajo se queda en el proceso de producción o de realización, ya que no hay una edición posterior.
- En frío o fuera del aire: es un registro de los sonidos, voces, música, ruidos, todo por separado, para que después, en un proceso de postproducción (siguiente fase), se pueda editar y hacer el montaje de acuerdo a los requerimientos del guion.

Muchos de los programas que se graban en caliente, es porque tienen invitados, o mesas de debate en donde es difícil seguir un guion preestablecido estrictamente; mientras que los programas en frío son más elaborados, se usa más para ficciones o cortinillas o promocionales.

#### Postproducción o edición

Es el momento en que se edita y se integran los trabajos.

En algunas ocasiones, si la grabación se realizó *en caliente*, se pueden detectar errores que se cortan, o también, si el programa requiere ajustes de tiempo.

Si la grabación se realizó *en frío*, entonces es el momento en que se realiza el montaje y se mezclan los elementos sonoros de acuerdo con el guion.

# **Preproducción**

La radio es el medio que permite la comunicación masiva a través de sonidos y silencios, al tratarse de un medio meramente auditivo, el lenguaje trata de evocar la imagen en la imaginación, por lo que la representación mental que cada uno haga de lo que está escuchando dependerá de su propio proceso de socialización y de la inserción de éste a la cultura.

En la etapa de preproducción se realiza una planificación de la producción radiofónica, determinando el tipo de público al que este irá dirigido, el horario en que hipotéticamente será emitido, el tiempo de duración, el tipo de contenido, así como los recursos técnicos y humanos que se necesitarán durante su realización.

¨Para realizar esta etapa se tiene que hacer una investigación del tema que se va a tratar, así como de los recursos que se cuentan para poder llevarlo a cabo.

Pare ello se requiere pasar por diversas fases que permitirán conocer el perfil del programa de radio:

1. La realización de un proyecto:

En este se define el género que se va a abordar, así como el "programa tipo", es decir, la forma que va a tener ese programa radiofónico.

2. Investigación documental:

Es una revisión del material escrito, ya sea de manera impresa o digital, que permita conocer la utilidad del tema a tratar.

3. Tipo de público:

Se puede hacer a través de la técnica de *focus group*, es decir, es una investigación de campo para conocer el perfil del público al que se quiere llegar con el desarrollo del tema a tratar, si es de utilidad, si hay interés por el mismo, y, sobre todo, las características de esa población, que permita que la elaboración del mensaje sea más direccionada y tenga un verdadero impacto en ellos, es decir, que les sea significativa.

El *focus group* es un método de investigación cualitativa en donde se vierten opiniones acerca de determinados temas de interés. Se trata de una pequeña muestra de participantes a los que se les puede aplicar una entrevista o generar un grupo de discusión, con la finalidad de conocer sus intereses o formas de pensar sobre un determinado tema.

El *focus group* es una técnica realizada por Ernest Dichter en 1991 con propósitos de mercadotecnia y, al ser considerada como una etnometodología, es decir, una investigación empírica (basada en la observación) que permite dar sentido a las acciones cotidianas de los individuos, ha sido utilizada tanto en Psicología como en Antropología para conocer las prácticas y formas de pensar de determinadas poblaciones.

De esta manera, el diseño de la aplicación de esta metodología debe contemplar:

- a) La definición de un tema y objetivos.
- b) La identificación de los posibles participantes
- c) Un moderador que permita dirigir las preguntas del grupo.
- d) Determinar un lugar o lugares (dependiendo la situación geográfica, social y cultural) donde se aplicará el instrumento (población a estudiar).
- e) Si se realizan como entrevistas dirigidas, realizar instrumentos con preguntas para responder oralmente. Si se realiza en forma de sesión, no debe durar más de 90 minutos.
- f) Generar un análisis de los datos que permitan establecer un perfil general del tipo de población al que en el caso del programa de radio se pretende que llegue el mensaje.

#### - Tipos de programas de radio

Si consideras a la radio como el medio para expresar lo que quieres o; una posibilidad, a continuación, se hace una lista de "Programas tipo" que han surgido a lo largo de la historia de la radio y que de alguna manera han determinado diversas clasificaciones de géneros radiofónicos, empatados éstos, con los géneros periodísticos (definidos en la siguiente unidad) para los que son diseñados los guiones.

#### *Programas tipo*

- *Promocionales*: son aquellos que tienen una duración corta que va de los 10 a los 60 segundos. Denominados también *spots*, se utilizan para la difusión y promoción de servicios o productos comerciales.

- *Radiodrama*: es una estructura dramática basada en la literatura y en los géneros teatrales, se apoya del melodrama, y entre ellas podemos encontrar a la radio novela, al radioteatro y el radiocuento. Ejm. "La guerra de los mundos" (The wars of the wolds, 1938).
- *Radioteatro*: Toma como fuente principal obras teatrales, por lo que se conserva el género y estilo de esta última. Al tratarse en la radio de una imagen evocada, las situaciones, actos, atmósferas y contextos, tienen que pasar al lenguaje radiofónico en el guion. Este tipo de programa puede durar lo que la obra de teatro misma, aunque si dependiendo del tiempo asignado por emisión, puede haber seriados de la misma con alguna correspondencia con los actos o escenas, recordando en los programas posteriores el inicio, una síntesis del programa anterior, de tal suerte que la audiencia pueda retomar las acciones. Ejm. "La dama de las Camelias".
- *Radionovela*: Es una novela contada a partir de sus elementos literarios, la cual se apoya en una adaptación radiofónica a partir del melodrama. Una de sus características fundamentales es que su desarrollo está en función de capítulos o episodios seriados, los cuales cuentan con al menos una situación de clímax o anticlímax para cada emisión, de tal suerte que quede en una situación de *suspense*. A excepción del primer capítulo, en los subsecuentes se plantea un resumen del programa anterior. Ejm. "Kalimán" (1963).
- *Radiocuento*: Al igual que la radionovela, este se desprende del cuento como géneros literarios. Su tratamiento es igual al de la radionovela ya que se utilizan recursos como la música, efectos y voces dentro de la narración, la cual generalmente utiliza a un narrador extradiegético. Ejm. "La caperucita roja" contada en radio.
- *Noticiario o informativo*: Son programas informativos de noticias, los cuales toman los géneros de la prensa escrita, tales como el reportaje, la entrevista, la editorial, etc. En la programación para radio, las notas tienen que ser breves y concretas. Ejm. "Aristegui noticias" en Grupo Radio Centro.
- *Didácticos*: Son programas que se utilizan para difundir conocimientos escolares o académicos y pueden incluir información en general. Se hace necesaria la presencia de un conductor y a veces la emisión puede tener público. Ejm. "Los contertulios" transmitido en Radio Educación.
- *De concurso*: Son aquellos que a través de preguntas y respuestas del auditorio, busca involucrar a la audiencia. Por lo regular son programas realizados en vivo, para legitimar los concursos y bajo la supervisión de la Secretaría de Gobernación. Este tipo de programa

no necesita de un guion, sino de guías de temas de contenido, así como programación y continuidad (barras programáticas). Ejm. "Debayle kids" transmitido por W Radio.

- *Musicales*: Se programa música en donde se desarrollan guías que contienen información de los temas musicales. Algunos programas necesitan el guion por la cantidad de información que cuentan de los artistas y *tracks* musicales, de tal suerte que haya comentarios y preguntas, sobre todo cuando se tienen a los autores, intérpretes o críticos especializados de música y sus géneros en la cabina. Ejm. "Hoy con Mariano" transmitido por Stereo Joya.
- *Infantiles*: Son aquellos dirigidos a niños y que se estructuran con un lenguaje sencillo actuando en el supuesto del tipo de auditorio. A veces la conducción recae en niños que puedan identificarse con el auditorio, siendo que también puede haber radiodramas dirigidos a ellos. Ejm. "Radio Rin" en Grupo IMER (Instituto Mexicano de la Radio).
- *Deportivos*: Son aquellos en los cuales se desarrolla una crónica deportiva; los cronistas o comentaristas narran las acciones deportivas. A veces se incluyen entrevistas y comentarios de especialistas. Ejm. "FOX sports radio".
- *Cápsulas*: Duran más de los *spots*, entre uno y diez minutos. Se trata de cápsulas unitarias o que forman parte de una serie, en donde se toca cualquier tipo de tema. Ejm. Cápsula "Haz algo" de Radio Fórmula.
- *De difusión*: Son programas que incluyen información específica; difunde actividades culturales o científicas. Ejm. "Con D de diabetes" de Radio Educación.
- *Mesas redondas o panel*: Son programas que se transmiten en vivo, por lo que, más que un guion, debe existir una guía de preguntas y comentarios en función de los temas y de quienes participan. Ejm. "Dispara Margot Dispara" de MVS Radio.
- *Miscelánea*: Son emisiones que están compuestas por secciones, y pueden tener varios de los tipos de programas anteriormente descritos, pero con una estructura corta y sencilla. Ejm. "Todo para la mujer" de Grupo Fórmula.

# - El guion literario – guion técnico

El *guion literario* es la narración de los actores o los locutores que han de intervenir en el discurso, mientras que el guion técnico sugiere el comportamiento de los sonidos y los silencios, así como el plano de presencia en los que éstos se han de desarrollar.

De esta manera podemos decir que el *libreto* o *guion* en la radio no es sólo un texto, ya que se trata de una estructura auditiva codificada por escrito. "Es un esquema detallado y preciso de la

emisión que comprende el texto hablado, la música que se va a incluir y los efectos sonoros que se insertarán, e indica el momento preciso en que se debe escuchar cada cosa" (Kaplún, 1978:290). La emisión del programa debe construirse sobre la base de ese libreto.

#### Lenguaje radiofónico

Para la elaboración de los guiones, es de suma importancia tener claro cuáles son las funciones de los sonidos y los silencios a través del denominado *Lenguaje radiofónico* desde la perspectiva de Kaplún (1978):

A diferencia de la vida real, en el espacio radiofónico carecemos de tacto, del olfato, del gusto, para excitar la sensibilidad. A diferencia del cine y la televisión, no tenemos imagen., en el libro, no podemos parar, volver atrás o recuperar aquello que no se ha disfrutado.

Cuando hablamos de "La" radio, nos referimos al uso de sonidos y silencios con la intención de comunicar algo. "El" radio es simplemente el aparato transmisor.

El SONIDO se puede dividir en tres apartados básicos:

- A) Voz humana.
- B) Música.
- C) Efectos sonoros.
- D) Silencios.

La VOZ cumple la función emocional, transmite sentimientos y sensaciones. Aquí es más importante el tono que la palabra. Se transmite sobre todo un mensaje emotivo.

La MÚSICA es una secuencia organizada de sonidos modulados, ruidos y silencios que se producen de forma tanto simultánea como consecutiva y atienden a la altura, duración, volumen y dinámica para producir sentimientos.

Así nos podemos encontrar tres tipos de música:

- La MÚSICA OBJETIVA: Es aquella que independientemente de nuestros sentimientos e ideas es por sí misma. Expone un hecho concreto donde solo se da lugar a una interpretación., atiende clara a éste a género, época, estilo, etc.
- La MÚSICA SUBJETIVA: Es la que expresa y apoya situaciones anímicas y crea un ambiente emocional que es difícil describir por medio de imágenes o palabras.
- La MÚSICA DESCRIPTIVA: Es la que nos sitúa en un espacio o ambiente concreto (época, país o región., naturaleza, i terrores, etc.) y se suele concretar en una visión fría, desprovista de sentido anímico.

La música puede cumplir dos funciones:

A) Función de acompañamiento: Se utiliza con una intención exclusivamente estética, para acompañar, arropar la palabra. Es el fondo en que la palabra se apoya.

B) Función ortográfica: la música cumple, en el contexto del guion y su dinámica interna, la función de los signos ortográficos: puntos, comas, etcétera, resueltos con ráfagas, golpes musicales, etcétera.

Los EFECTOS ESPECIALES conforman el fondo, el acompañamiento, el ambiente donde la acción se desarrolla. Para Beltrán Moner, los efectos se denominan de forma genérica como RUIDO:

- RUIDO OBJETIVO: Es aquel que sueña tal como es, reflejando con exactitud su procedencia. Por lo general está sincronizado por la acción.
- RUIDO SUBJETIVO: Aquel que se produce para crear una situación anímica, sin que el objeto productor forme parte de la acción.
- RUIDO DESCRIPTIVO: Es el que podemos inventar para producir sonidos irreales, fantásticos (animales desconocidos, aleteos de ángeles, por poner dos ejemplos).

Al igual que la música, los efectos de sonidos producen un condicionamiento psicológico.

El SILENCIO es un elemento más dramático, es la ausencia de cualquier sonido, sea éste palabra, música o ruido. El silencio posee la, propiedad de valorar los sonidos precedentes y consecuentes a él.

- SILENCIO OBJETIVO: Es la ausencia de música y de ruido sin más connotaciones.
- SILENCIO SUBJETIVO: Es el silencio utilizado con una intencionalidad ambiental o dramática.

El AMBIENTE es el entorno sonoro donde la acción se desarrolla: el acompañamiento musical a nuestra voz, el ruido de la calle, la oficina, etcétera, el cual va a identificar a ese escenario.

- AMBIENTACIÓN OBJETIVA: los suspiros, ruidos de pasos de alguien al entrar a una habitación.
- AMBIENTACIÓN REPRESENTATIVA: la música, menos la de época, donde situamos al protagonista.
- AMBIENTACIÓN SUBJETIVA: por ejemplo, una música tristísima.

Los PLANOS son los que determinan la SITUACIÓN (ya sea temporal, física o de intención) de los distintos sonidos que traducen la trama narrativa, RESPECTO DEL OYENTE, que nos escucha ahora, desde su propio estado de ánimo y entorno.

Distinguimos en el guion diferentes tipos de planos:

- PLANOS ESPACIALES DE NARRACIÓN: son situaciones del espacio en donde se produce la acción o acciones que ha de estar suficientemente identificado y describe los cambios que afecten a éste.
- PLANOS DE PRESENCIA: Es la relación MÁS CERCA-MÁS LEJOS con el plano principal. Idealmente se sitúa al oyente en un PLANO PRINCIPAL o PRIMER PLANO. Cuando más cerca de él se produzca el sonido al que nos refiramos, tanto más cercano será el plano.
- PLANOS TEMPORALES DE NARRACION: Sitúan el tiempo en que la acción se produce, pasado, presente o futuro.
- PLANOS DE INTENCIÓN: marcan introspección, incursión en el sueño, y/o fantasía, complicidad, etc.

Formato de guion radiofónico (Incluye parte literaria y técnica): se incluye la hoja 1, donde va la producción e inicia la narración; a partir de la hoja dos las indicaciones van desde arriba. También se numeran las hojas a partir de la segunda.

A continuación, se coloca el formato para una hoja tamaño carta con el número de líneas correspondientes.

En este formato se incluye la parte literaria y la parte técnica, hay otros formatos que pueden manejarse por separado.

EMISORA: LOCUTORES: SERIE: VOCES. PROGRAMA #: GUIONISTA: TÍTULO: MUSICALIZADOR: FECHA DE GRABACIÓN:<br>FECHA DE TRASMISIÓN: EFECTISTA: OPERADOR TÉCNICO: FECHA DE TRASMISIÓN: CLAVE: FECHA DE EDICIÓN:

#

TIEMPO: DIRECCIÓN/PRODUCCIÓN:

**HOJA 1**

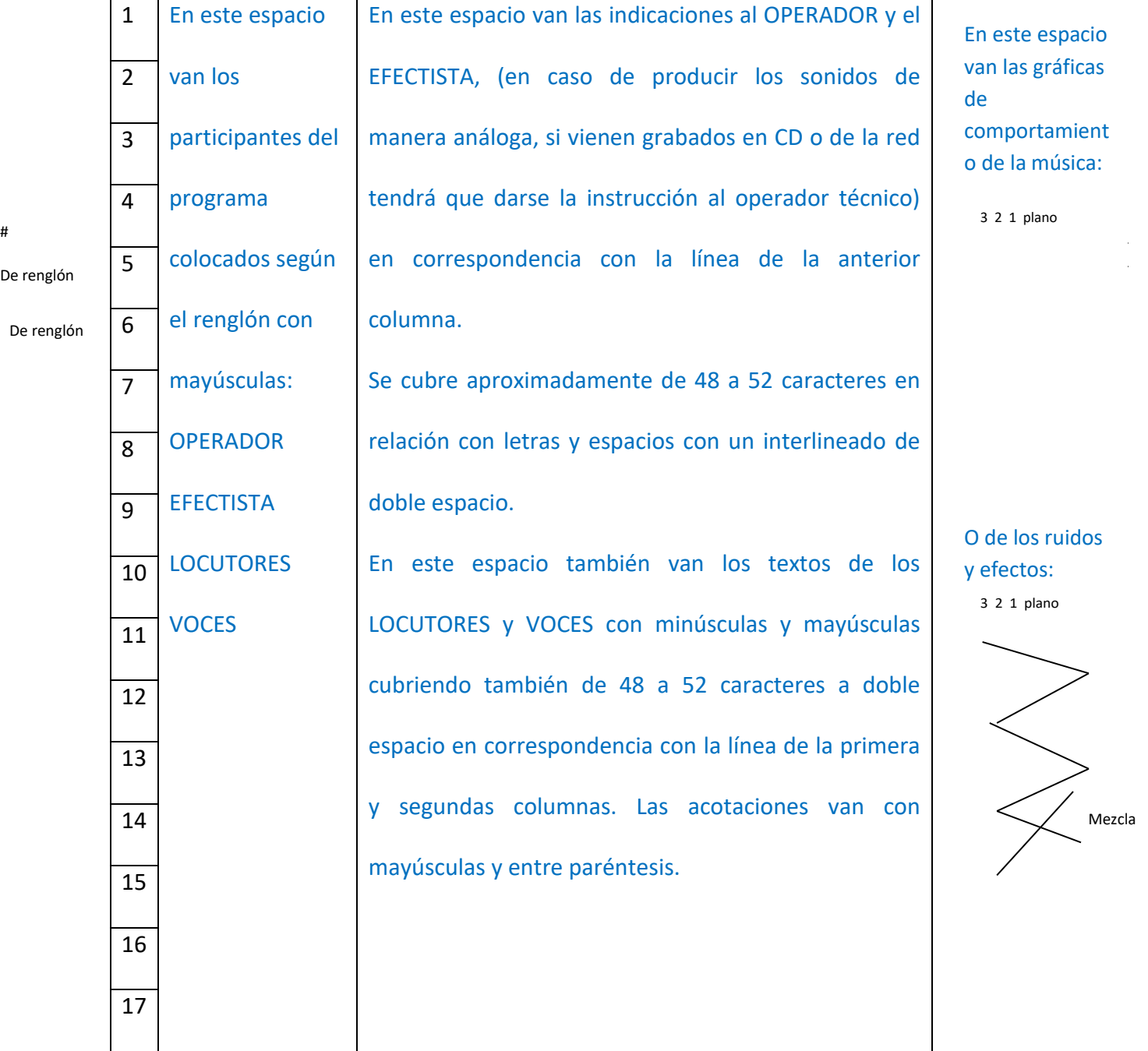

De renglón

Manual técnico- Radio **13** 

| renglón         |                  | <b>HOJA 2</b>                                            |                                  |
|-----------------|------------------|----------------------------------------------------------|----------------------------------|
| $\mathbf{1}$    | <b>OPERADOR</b>  | LAS INDICACIONES AL OPERADOR SE ECRIBEN CON              | <b>Espacio para</b>              |
| $\overline{2}$  |                  | MAYÚSCULAS, SUBRAYADAS A DOBLE ESPACIO                   | gráficas de                      |
| $\overline{3}$  |                  | <b>CUBRIENDO DE 48 A 52 CARACTERES.</b>                  | comportamiento                   |
| $\overline{4}$  | <b>LOCUTOR</b>   | Los textos de los locutores y voces van con mayúsculas y | de audio:                        |
| 5               |                  | minúsculas, cubriendo de 48 a 52 caracteres; (PAUSA)     |                                  |
| $6\phantom{1}6$ |                  | las indicaciones de inflexión o uso de la voz, van entre | 1er.<br>plano                    |
| $\overline{7}$  |                  | paréntesis y con mayúsculas.                             |                                  |
| 8               | <b>EFECTISTA</b> | INDICACIONES DE EFECTISTA O SONIDISTA,<br><b>LAS</b>     |                                  |
| 9               |                  | CUANDO SON EFECTOS EN VIVO, O AL OPERADOR                |                                  |
| 10              |                  | CUANDO SON GRABADOS, VAN CON MAYÚSCULAS,                 |                                  |
| 11              |                  | SUBRAYADAS Y CUBRIENDO DE 48 A 52 CARACTERES.            |                                  |
| 12              | <b>OPERADOR</b>  | EL ORDEN DE LAS INDICACIONES AL OPERADOR ES              |                                  |
| 13              |                  | COMO SIGUE: 1. CÓMO ENTRA LA MÚSICA O EL EFECTO,         |                                  |
| 14              |                  | 2. FORMA DE INSERCIÓN: CORTINA, PUENTE, RÁFAGA,          |                                  |
| 15              |                  | GOLPE. 3. DE DÓNDE PROVIENE, DISCO, CD, ETC. 4. EN       | 2do.                             |
| 16              |                  | QUÉ TRACK SE ENCUENTRA. 5. QUÉ HACE LA MÚSICA, SI        | plano                            |
| 17              |                  | QUEDA EN QUÉ PLANO, SI SALE, CÓMO LO HACE.               |                                  |
| 18              | <b>LOCUTOR</b>   | Las cuartillas, a excepción de la primera deberán tener  | 3er. Plano                       |
| 19              |                  | un máximo de 28 líneas, procurando no cortar lo que      | Función de<br>acompañami<br>ento |
| 20              |                  | dice el locutor o la voz de una cuartilla a otra.        |                                  |
| 21              | <b>OPERADOR</b>  | F.I. (FADE IN O FADE OUT) MÚSICA, CORTINA. DISCO         |                                  |
|                 |                  | (TÍTULO), TRACK, PLANO                                   |                                  |

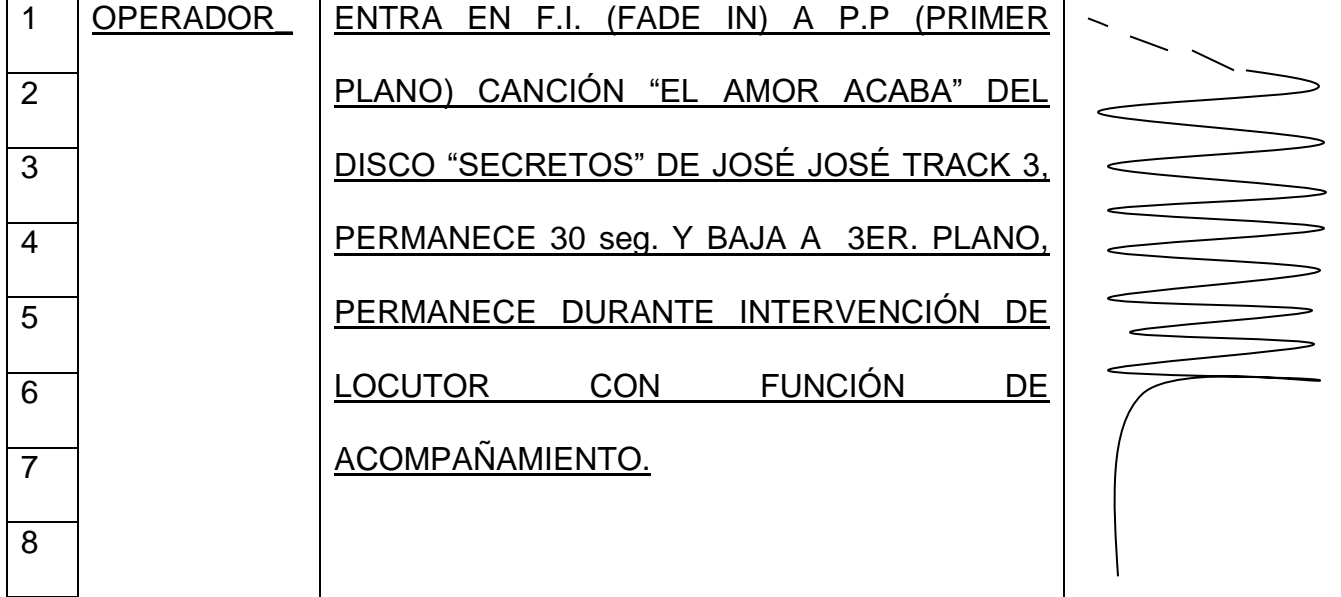

Como forma de ejemplo la siguiente es una instrucción para un OPERADOR:

Como verás la gráfica de comportamiento de audio empieza punteada al tratarse de un FADE IN, no aparecería así de haber entrado la canción de manera directa a primer plano de presencia, al final de esta, la línea se va a tercer plano de presencia, lo que significa que la canción estará sonando mientras el locutor habla. Hay que recordar que cuando termine el locutor su intervención, se tendrá que decir qué hacer con la música de fondo.

A continuación, seguiremos en el renglón 8, a la entrada del locutor.

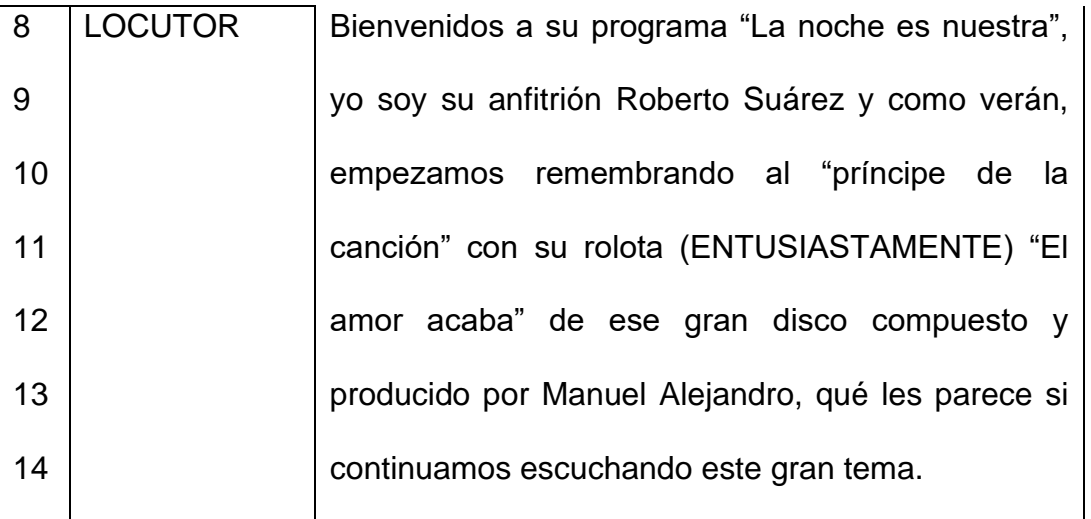

La indicación lógica para el operador técnico tendrá que ser, como ya mencionamos, qué hace con la música de fondo. Notarás que al principio de la gráfica se puso una elipsis curveada, aunque el sonido está en tercer plano, esto se hace para indicar en una nueva página que lo que está sonando es música, si en el ejemplo anterior quedara todo en una sola página, simplemente la línea debe ser continua porque sabemos que viene de haber estado en primer plano de presencia.

- Otras posibilidades de formatos de guion radiofónico.

# Elementos de la producción.

Equipo técnico: Equipo creativo:

- Operador de audio Locutor (es)
- Productor  **Actores y actrices**.
- 
- Director. **Internationalización y efectos de sonido**

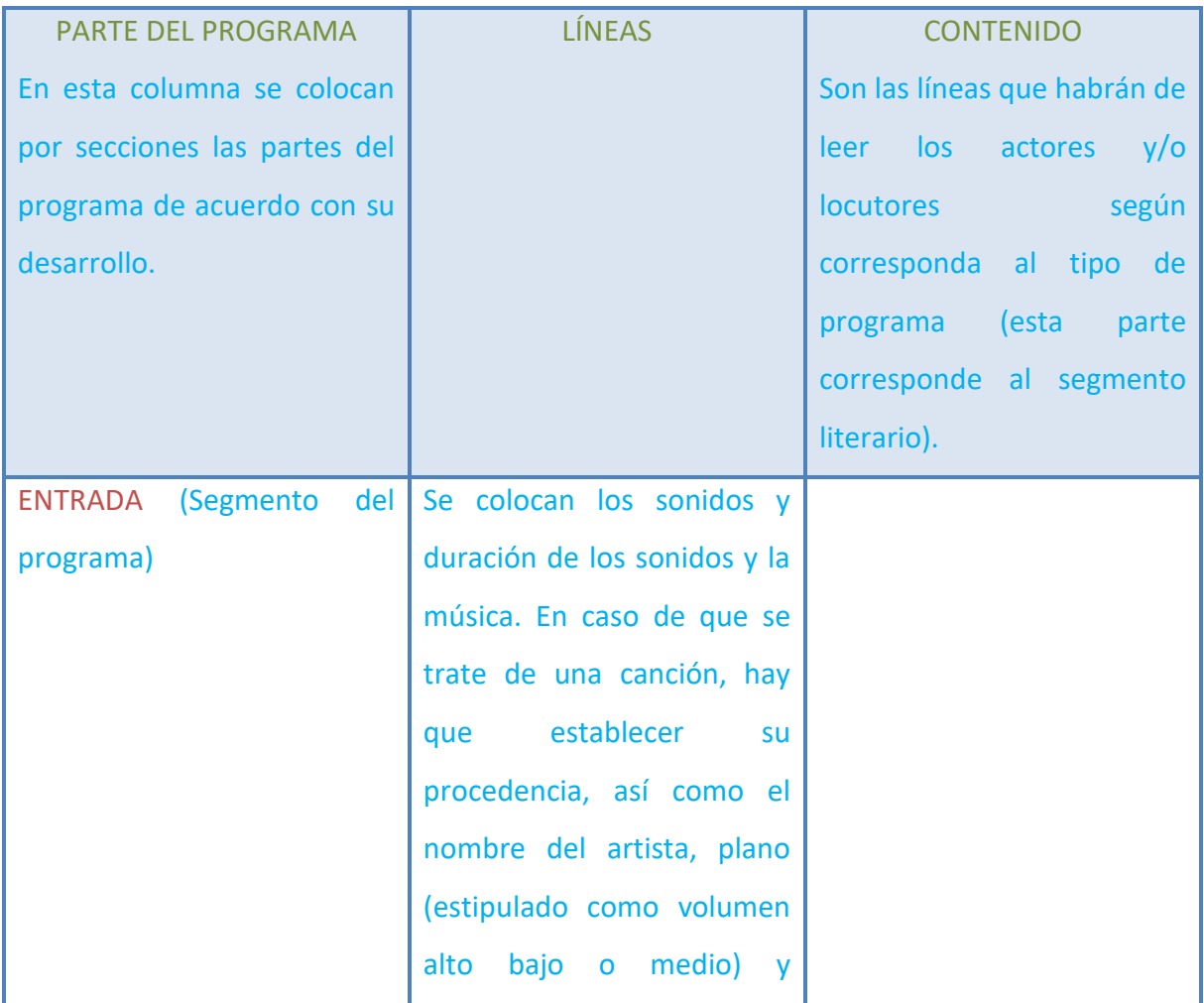

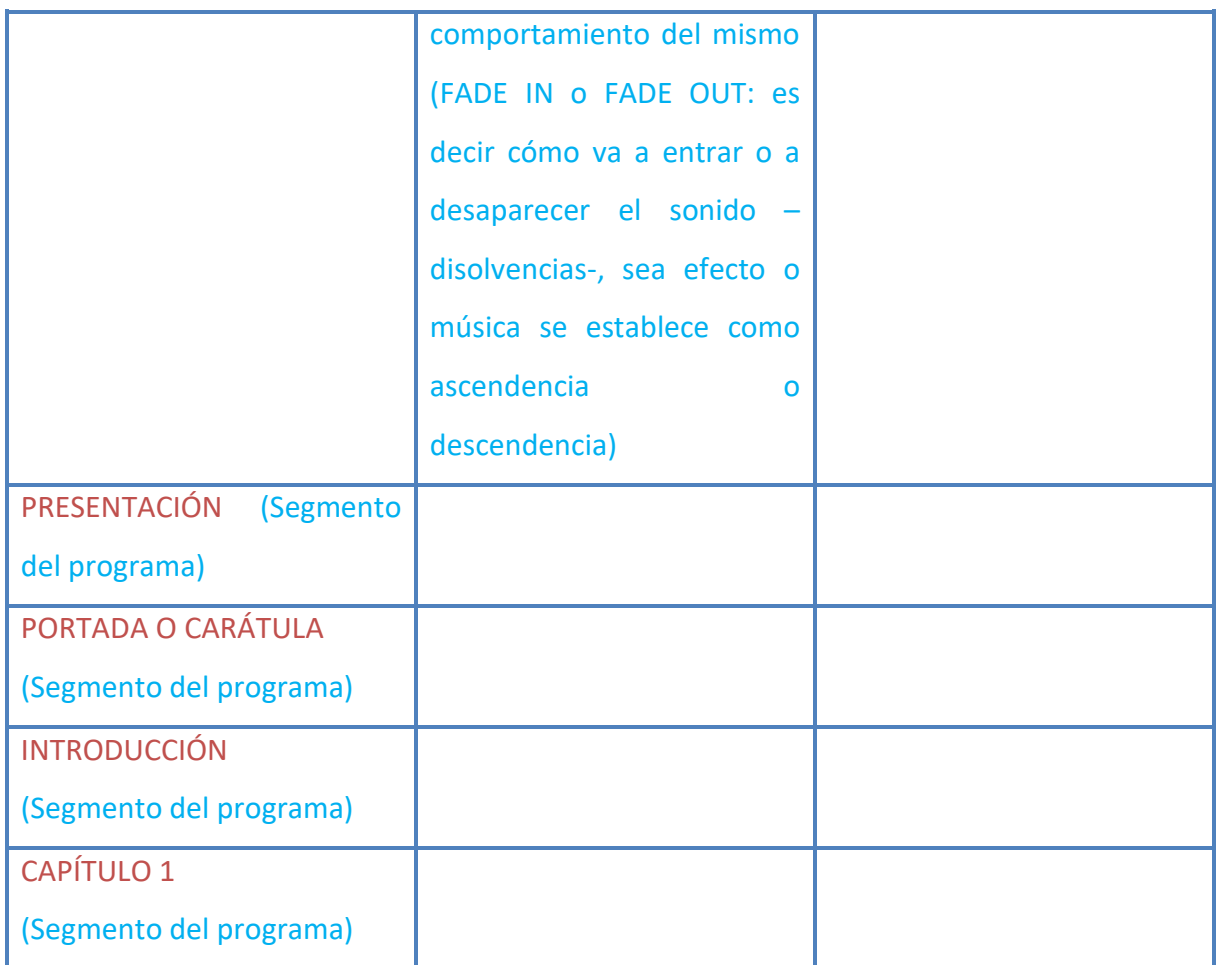

En este tipo de guion está compuesto tanto por la parte literaria como por la parte técnica, por lo que todos los elementos de la producción deben tener un ejemplar igual.

En el caso d ellos segmentos del programa, este puede variar de acuerdo al tipo del mismo, por ejemplo, si se tratase de un programa *de concurso* evidentemente no se dividirían los segmentos por "capítulo" sino por sección dependiendo el concurso que en ese momento se esté presentando. En cambio, si se tratase de un programa tipo *de radionovela* la segmentación por capítulo es de mayor utilidad.

Un ejemplo podría quedar de la siguiente manera:

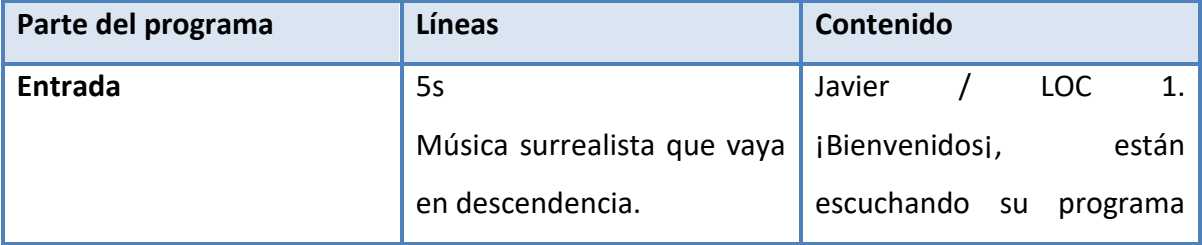

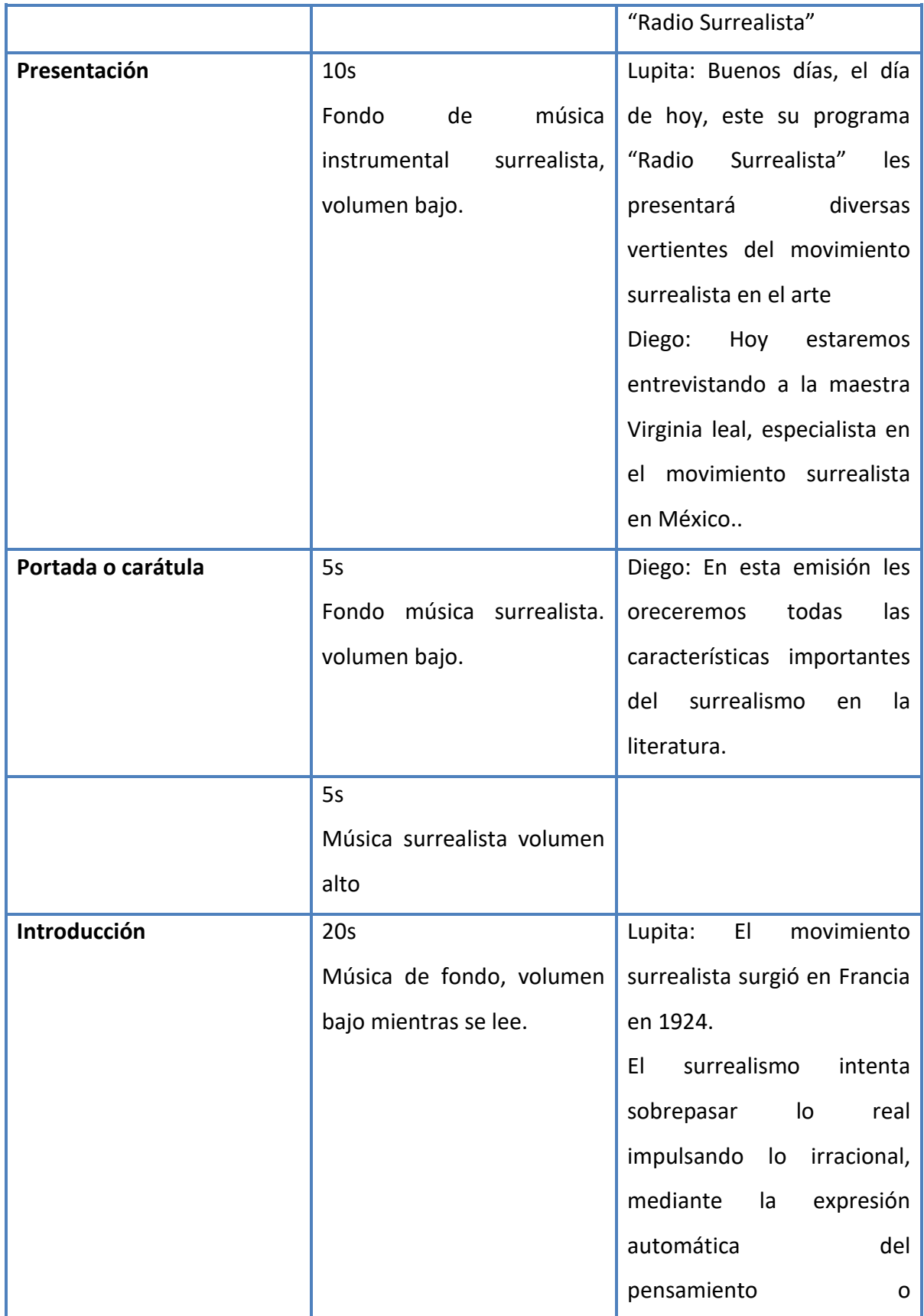

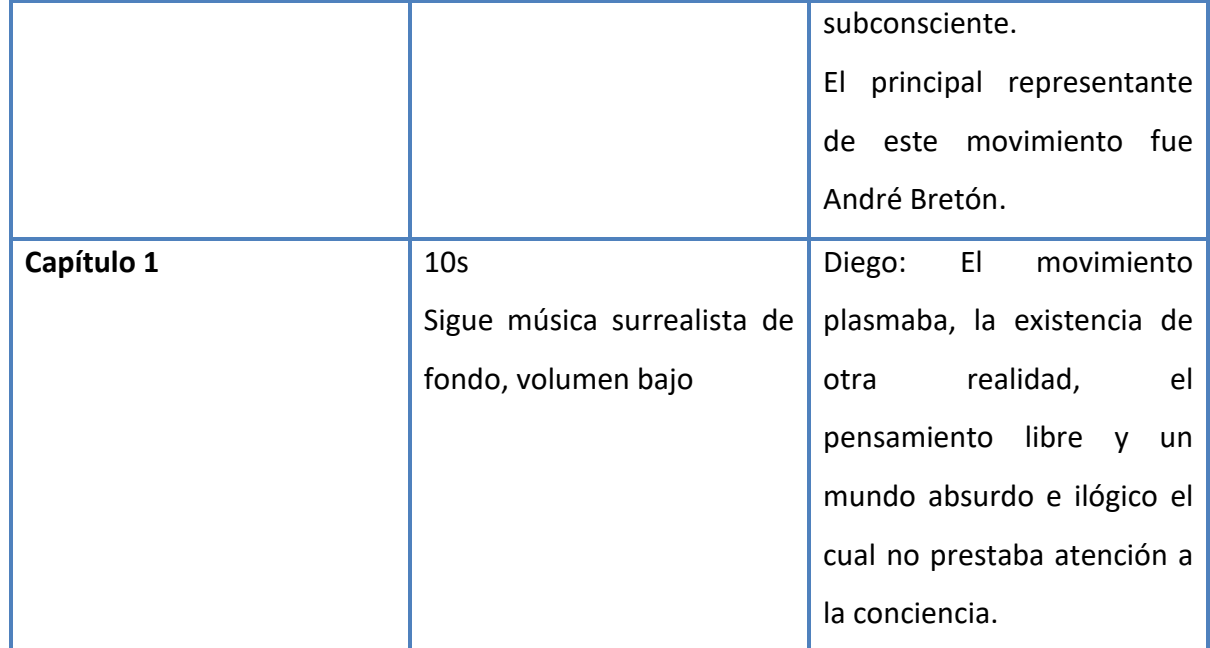

Como se puede observar en el ejemplo se ha puesto "música surrealista de fondo", en este apartado abría que agregar el nombre de la canción y el artista, por ejemplo: Música surrealista de fondo = Canción "Hey you" de Pink Floyd.

En el siguiente ejemplo, se conjunta en la sección de audio tanto la música y efectos de sonido como la propia narración de los locutores o diálogos de los actores; hay que tomar en cuenta que estos también son sonidos.

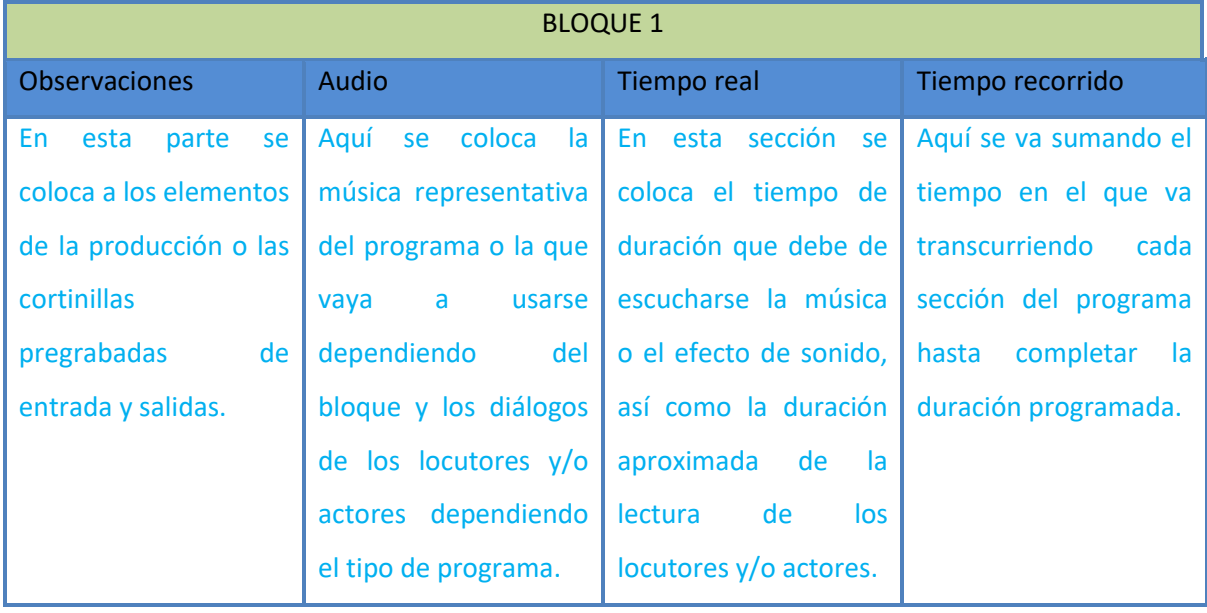

Un ejemplo del guion antes descrito quedaría de la siguiente manera:

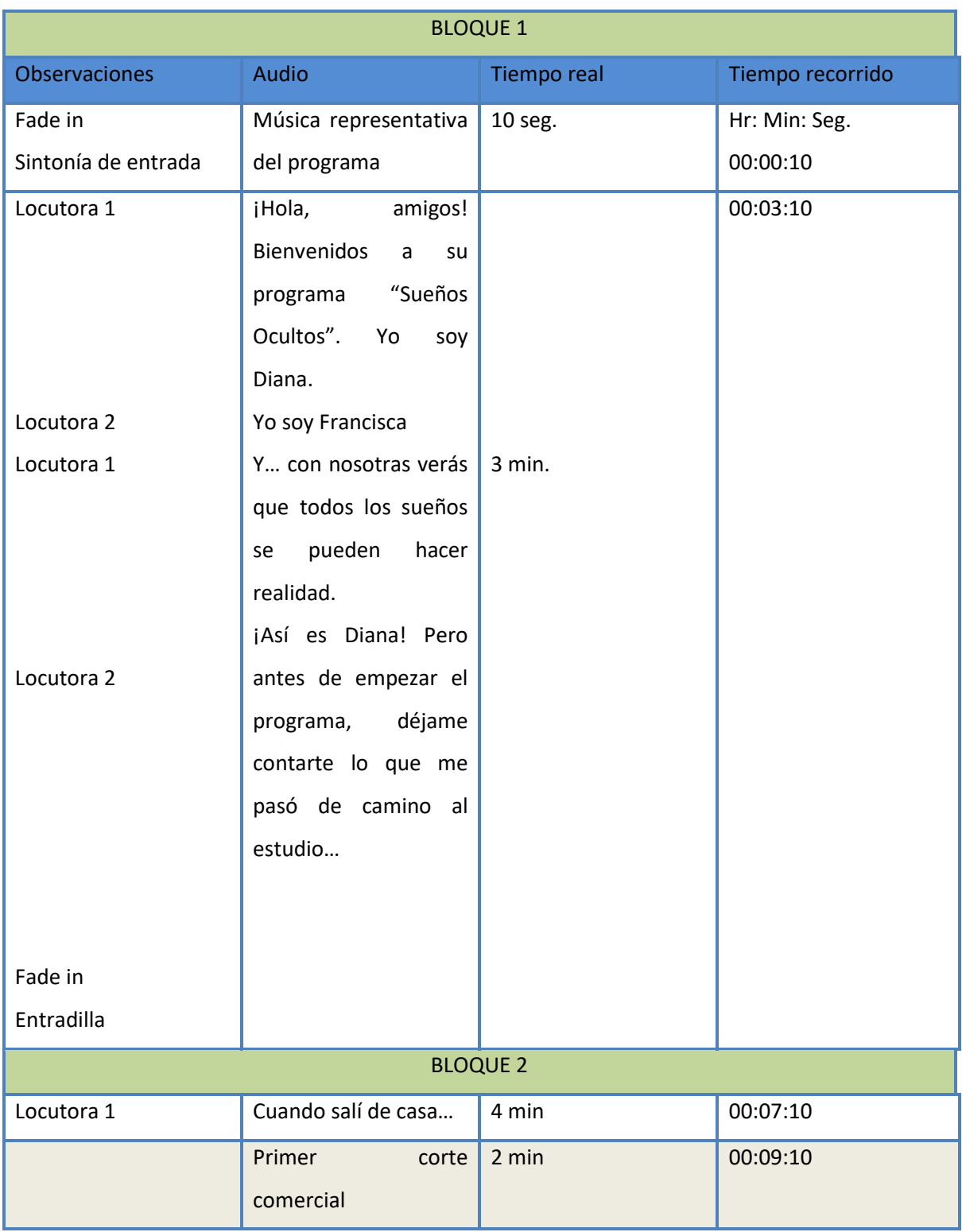

Como recomendación es importante siempre aclarar cual es la canción y el artista que se va a utilizar como música, de tal suerte que el operador técnico pueda localizar con facilidad el recurso y que este pueda entrar en tiempo.

# **Producción**

Como ya se ha mencionado, en esta etapa se trata de la realización del programa en sí, y este puede ser que sea GRABADO o EN VIVO.

Si el programa fuese grabado, esto daría cabida a la postproducción, es decir, el momento en que se editan e integran todos los sonidos para poder conjuntarlos, pero si fuere un programa EN VIVO este queda tal cual como sale al aire.

#### Realización de un programa grabado

Durante el siglo pasado, los programas de radio se grababan en cintas magnéticas, es decir, con tecnologías analógicas; se utilizaban carretes y la edición normalmente se hacía cortando y pegando la cinta.

En la actualidad, para graban un programa se requiere de un equipo de grabación digital: celular, computadora y programas o aplicaciones para poder incorporar los sonidos.

Hay dos maneras de grabar un programa de radio:

- A corte directo.
- Grabación en frío.
- Grabación a corte directo / Grabación en caliente

La grabación a corte directo es muy parecida a la realización de un programa en vivo, es decir, el programa se va produciendo y se va pausando según lo requiera la producción, en el momento ya se van integrando todos los elementos sonoros de tal suerte que cuando se termite el proceso, el programa simplemente quedará listo, sin que eso nos lleve a un momento de postproducción posterior.

Para la realización de un programa con estas características, tampoco se requiere de programas de edición, ya que la grabación se hace *en caliente*, es decir, se ajusta el volumen de los micrófonos, la música y los sonidos desde una consola mezcladora y se va grabando con cualquier equipo que simplemente tenga una entrada de audio (computadora o celular).

Como se puede observar en la siguiente imagen tenemos los micrófonos, donde los locutores y/o actores utilizarán su voz, estos están conectados a una consola mezcladora, también podemos observar una computadora que también va conectada a la consola mezcladora, tanto como entrada como para salida, es decir, puede servir para reproducir desde ahí sonidos pregrabados como para ir grabando el programa de radio en sí.

Pese a que se pueden utilizar sonidos pregrabados desde la computadora, la cabina que se presenta en la imagen tiene reproductores de CD y cassete DAT que van conectados a la consola mezcladora, en caso de que el operador técnico tenga los discos a la mano y prefiera no sacar sonidos desde la red.

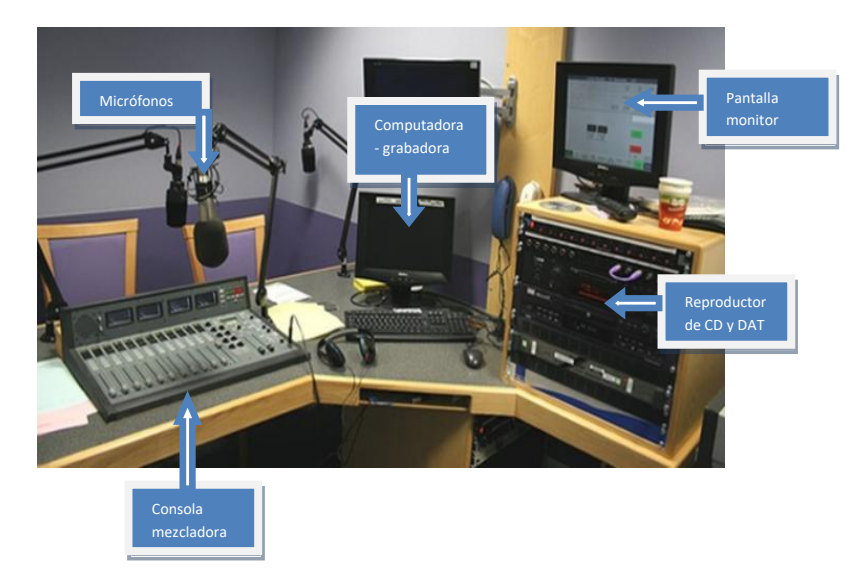

De manera esquemática quedaría de la siguiente manera:

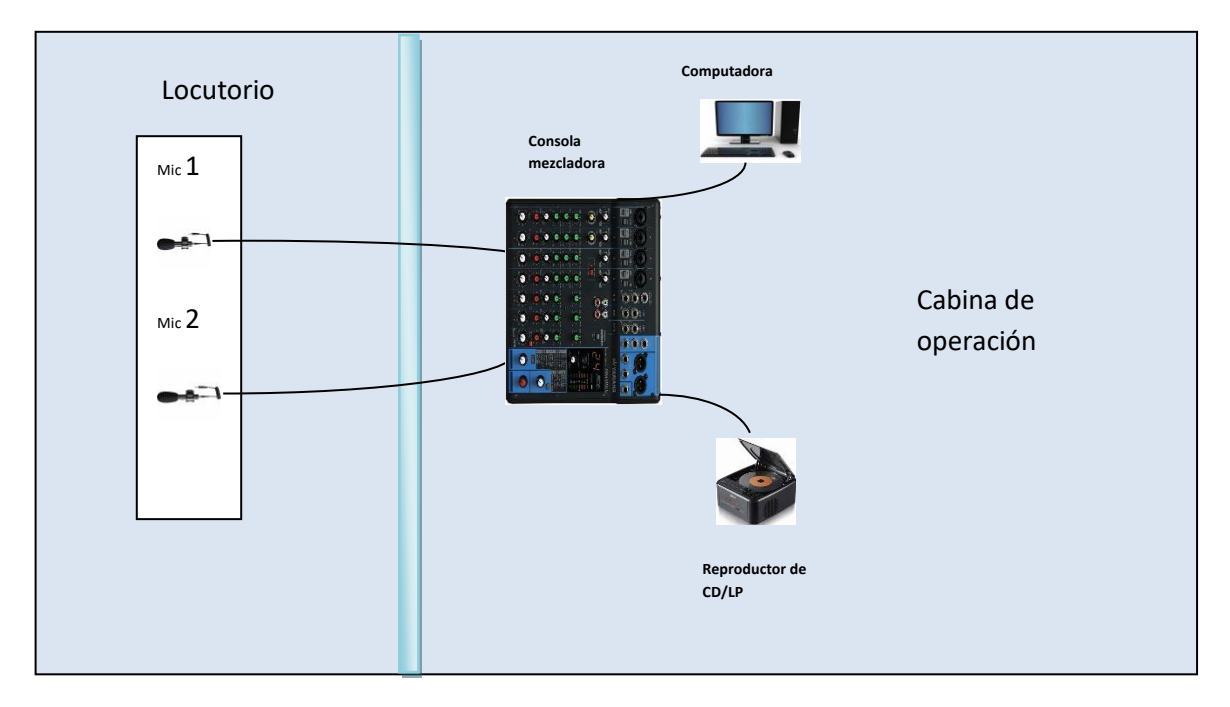

#### - Grabación en frío

Una *grabación en frío* se realiza con el mismo equipo técnico que en el caso de una grabación en caliente, la diferencia estriba en que en este caso los sonidos son grabados de manera independiente para después mezclarlos con algún programa de edición a través de la computadora.

Existen diversos programas de cómputo que permiten ir integrando en barras de audio los diversos sonidos para después integrarlos; pondremos un ejemplo para esquematizar las funciones que podrían aplicarse en nivel general, con sus especificaciones a varios de los programas de edición que podemos encontrar en la red.

Entre los programas gratuitos para la edición de audio, podemos encontrar:

- Audacity: Editor de audio profesional gratis.
- Ocenaudio: software de edición de audio gratuito para uso básico.
- AVS Audio Editor: un editor de audios profesional para Windows.
- GarageBand: Graba y edita audios fáciles en Mac.
- Adobe Audition: Programa de edición de audio profesional.
- Reaper: Estación de trabajo personalizable.
- Acoustica Basic Edition 6: Editor básico.
- Ardour: Estación de trabajo clásica.

Audacity es un editor que ofrece tanto en su versión web como app para celular la posibilidad de ir integrando sonidos en una versión gratuita con barras de audio limitadas o, en su versión PRO, con barras ilimitadas y algunos esquemas de efectos de edición interesantes (Como observación, este programa se encuentra cargado en las computadoras escolares del plantel).

Lo Pasos a seguir son:

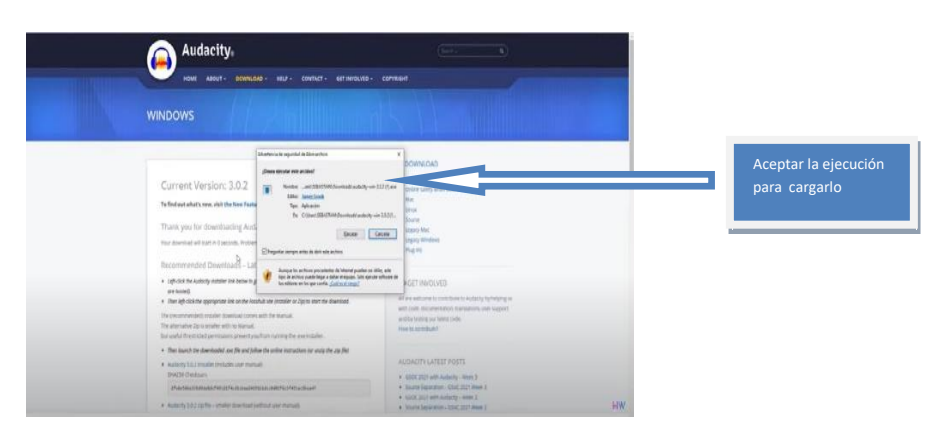

1. Buscar en la red el programa Audacity y cargarlo en la computadora.

2. Una vez instalado se abre el programa hay que abrirlo, y grabar el audio en un nivel semejante procurando que sea constante el nivel de decibeles, es decir las gráficas de comportamiento de audio que aparecen con forme se va haciendo la toma.

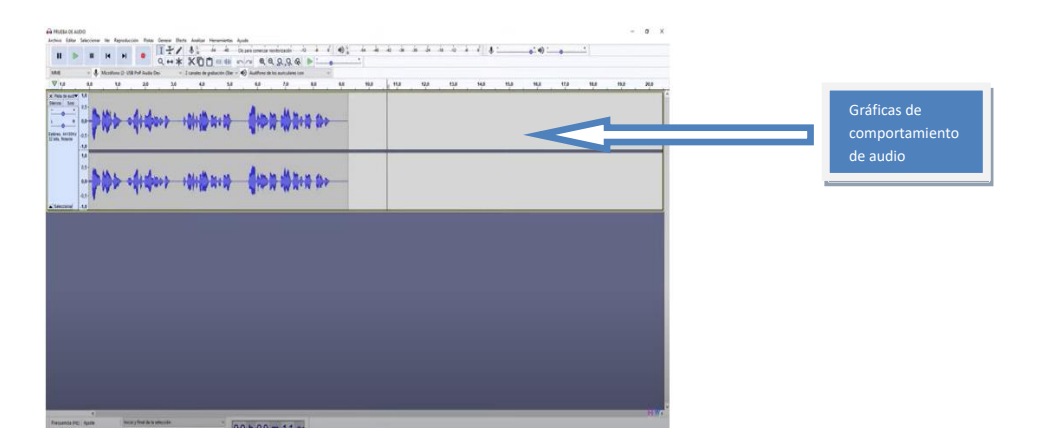

3. Es importante ponerle una ganancia al audio , parte por parte: Para ello, hay que seleccionar en la gráfica la parte que se quiere matizar, después con el cursos irse a la pestaña efecto, y abrirá una opción que dice AMPLIFICACIÓN Db (decibeles), ahí se ajusta a un nivel más o menos elevado para equilibrar los sonidos. Dejar entre 0.5 y 1 para que no se sature.

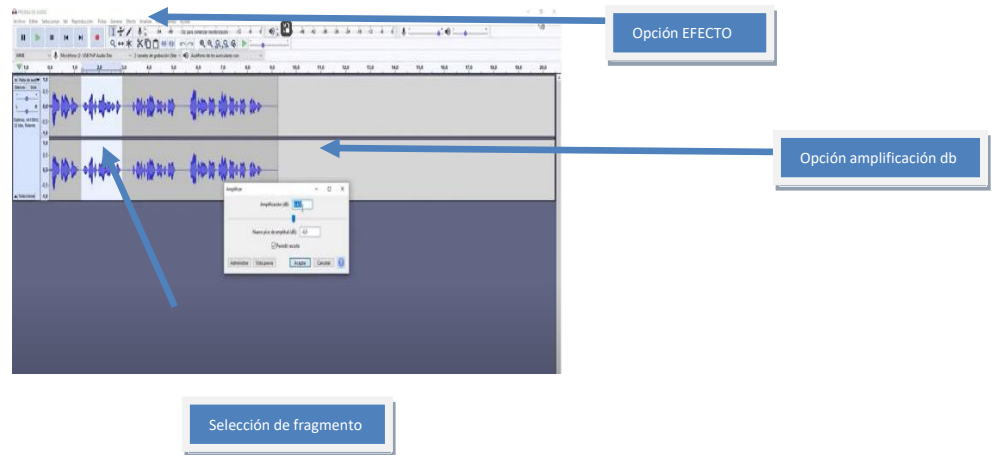

4. Entre las opciones de efecto también se pueden reducir los ruidos, para ello hay que seleccionar toda la barra de audio, después irse a EFECTOS e inmediatamente después REDUCCIÓN DE RUIDOS (Podrás observar una gama amplía de posibilidades en efectos, aquí sólo enlistamos las más generales).

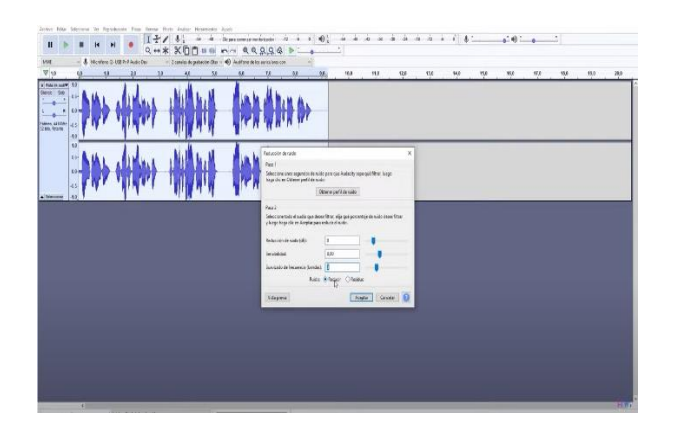

De acuerdo a las grabaciones de sonido, se podrán ir agregando cuantas barras necesites y grabando cada sonido por separado, puedes enmudecer momentáneamente cada barra para escuchar los sonidos por separado, o moverlos en tiempo y espacio arrastrando el fragmento que necesites.

Hasta este momento hemos establecido que la *grabación en frío* permite grabar los sonidos de manera independiente, en la siguiente momento d ela producción (postproducción) será determinante, porque ahí se editarán los sonidos tanto en volumen como en integración con otros.

#### Realización de un programa en vivo

Para la realizaicón de un programa en vivo, es importante que el ajuste de audio se haga desde una consola mezcladora, ya que el OPERADOR TÉCNICO tendrá que ir integrando los elementos sonoros de acuerdo al guion dispuesto.

Muchas veces el guion sirve como una referencia, sobre todo para las cuestiones técnicas, pero en los programas en vivo no siempre se siguen literalmente, hay ocasiones en que los locutores se toman licencias y se permiten cambiar palabras o hacer comentarios que simplemente no estaban incluidos en el guion, no obstante, tienen que ser respetuosos d elos tiempos asignados para cada segmento del programa, de tal suerte que el operador técnico pueda meter con oportinidad los sonidos requeridos, abrir y cerrar micrófonos según lo estipulado.

Para programas como *radionovelas* o *radiocuentos* el seguimiento del guion es más literal; las primeras radionovelas se hacían en vivo, por lo que los efectos de sonido y la músioca tenían que entrar en los momentos justos para dar sentido a la historia según lo estipulado en el guion. Hoy en día este tipo de programas se realizan grabados, por loq ue se tiene mayor control al momento de editar los sonidos.

Muchas veces, en los programas en vivo se tienen invitados y es evidente que no se puede predeterminar el curso de la conversación, en dado caso, se puede tener una lista de preguntas y tiempos posibles asignados para que el entrevistado no se extienda demasiado, pero muchas veces, las propias dinámicas pueden ir cambiando el curso de las propias preguntas o generar algunas que simplemente no se habían predeterminado.

Para situaciones de este tipo, más que un guion radiofónico, se hace una guía del orden del programa y los tiempos asignados, a esta guía se le conoce como ESCALETA.

La escaleta permite dividir en secciones el programa y orienta a los locutores de los tiempos asignados para el desarrollo del mismo, lo que permite respetar los momentos en los que se meta alguna inserción como un anuncio, una cápsula o una cortinilla de entrada y salida que esté previamente grabada.

La escaleta es pues, un documento que organiza el contenido y tiempo del programa de radio; indica las secciones, los temas a tratar, los espacios para que entren los invitados, las canciones, los efectos de sonido, etc.

Un ejemplo podría ser el siguiente:

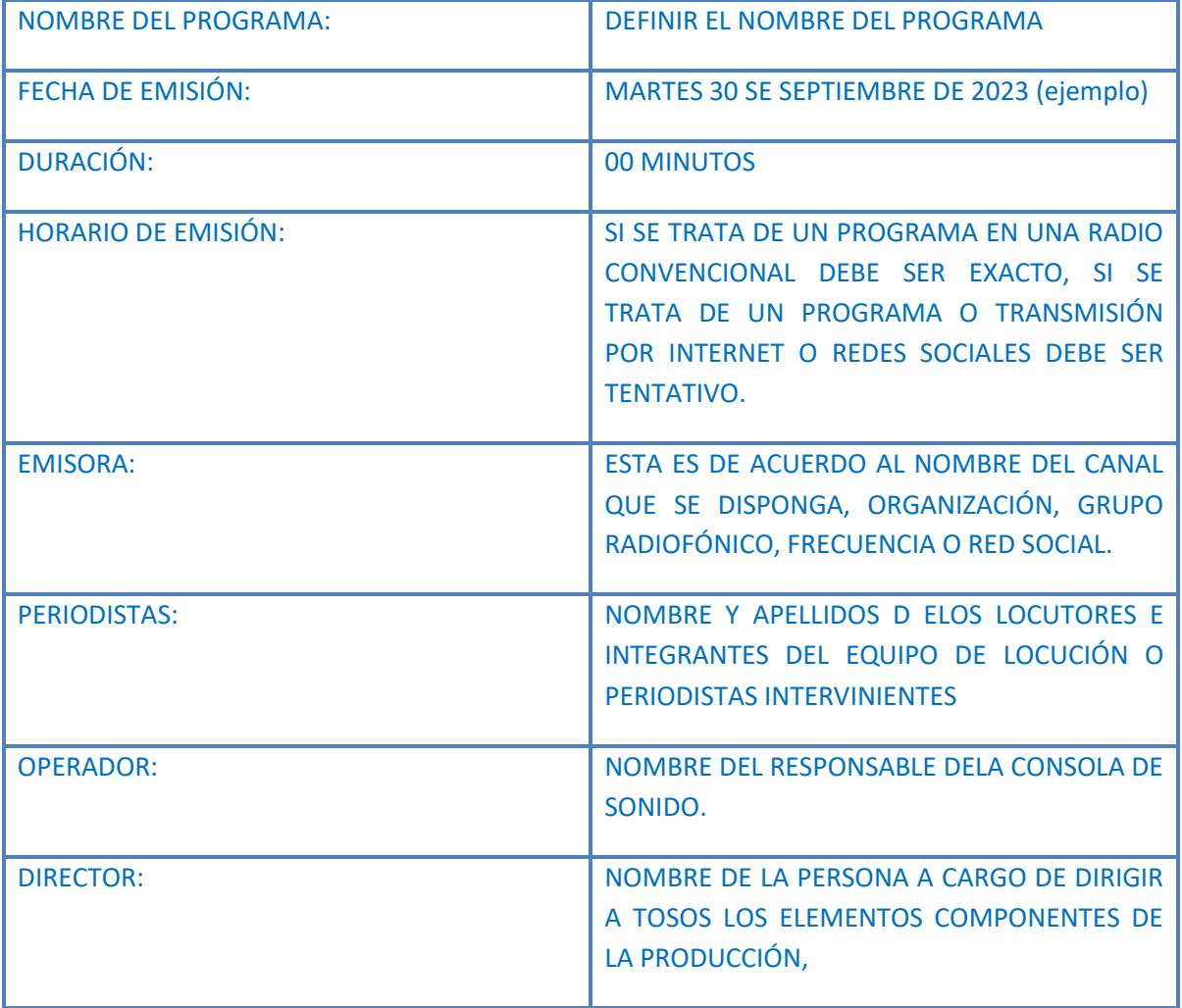

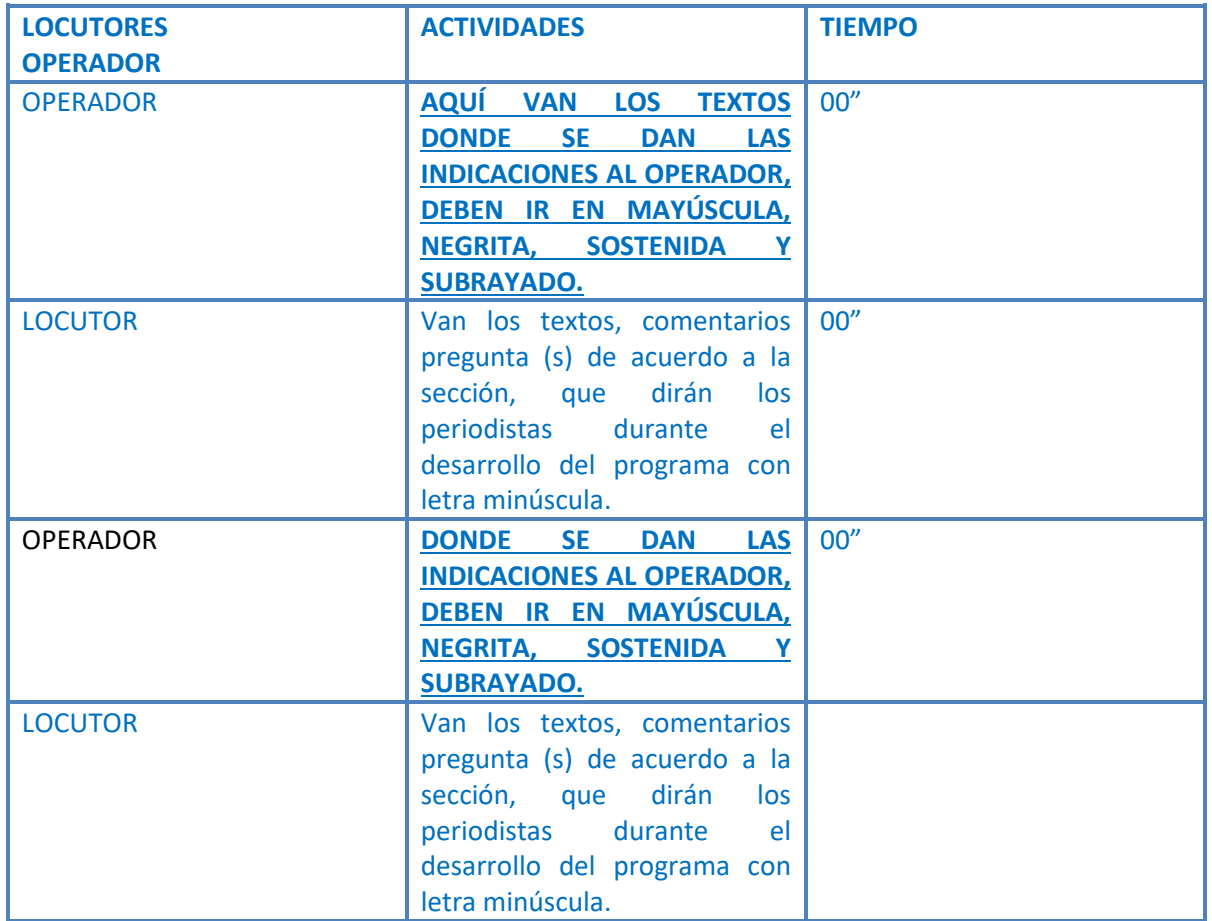

El esquema anterior podría quedar de la siguiente manera, contemplando que los comentarios de los locutores no siempre están predeterminados:

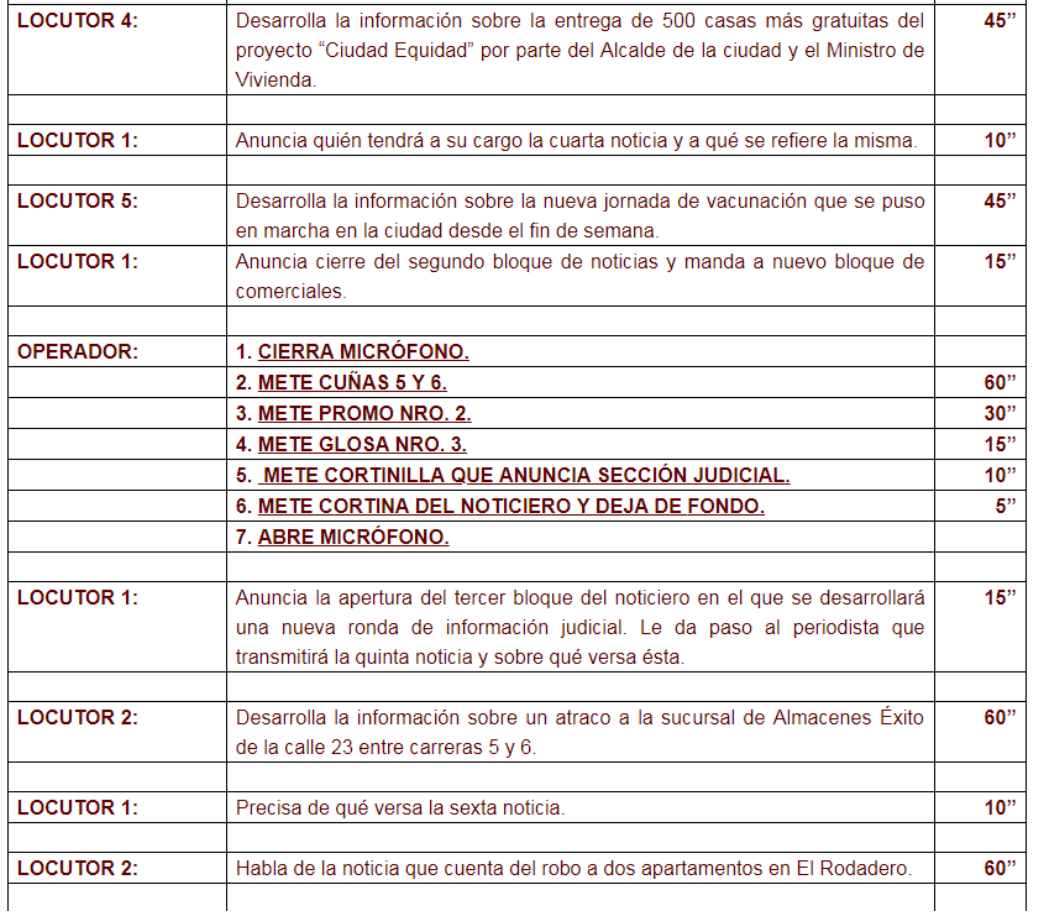

# **Postproducción**

En la postproducción, es decir, teniendo los sonidos grabados en frío y separados, se realiza el proceso de edición, lo que signoifica qu ehay que juntarlos para darle un sentido narrativo al programa de radio que se esté desarrollando.

Para ello, si se usó el programa Audacity, retomaremos la secuencia de sonidos grabados en la misma app.

Audacity mostrará cada sonido grabado en diferentes tracks o pistas, las cuales se puede silenciar, recortar, eliminar o mover en el tiempo para su localización de acuerdo a donde sean de más utilidad narrativamente.

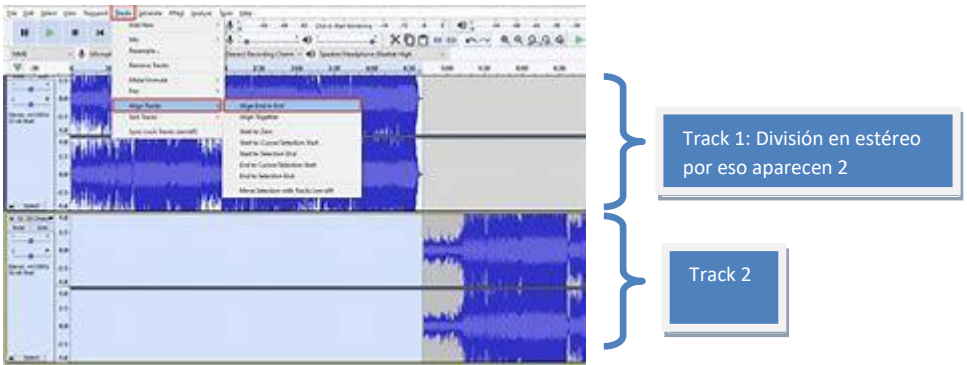

Con el click derecho del mause, se puede seleccionar fragmentos, para eliminarlos, o recorrerlos; incluso, dentro de las funciones, como yalo hemos mencionado, se pueden subir algunos decibeles o ecualizar s+olo la parte seleccionada.

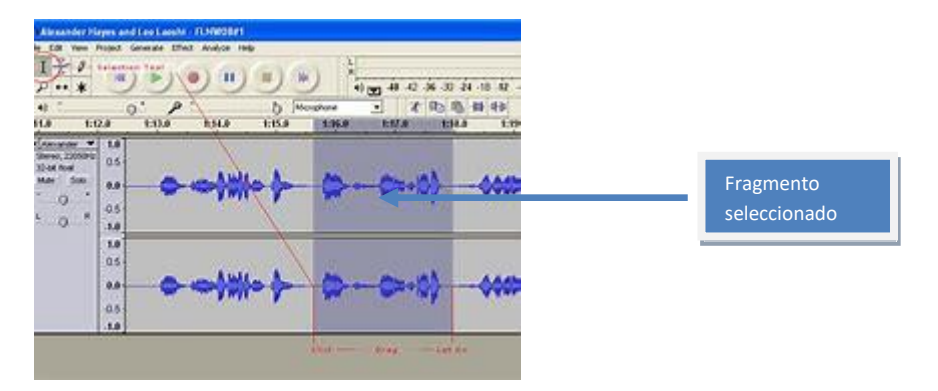

Esta forma de edición que permite recortar y pegar, también implica la sobre posición de los sonidos, es importante para ello, considerar los planos de presencia, de tal suerte que estos no compitan entre sí, dejar siempre en segundo y tercer plano las funciones de acompañamiento.

De esta manera, la división en tracks permite bajar al tercer plano, o mantener en primer plano:

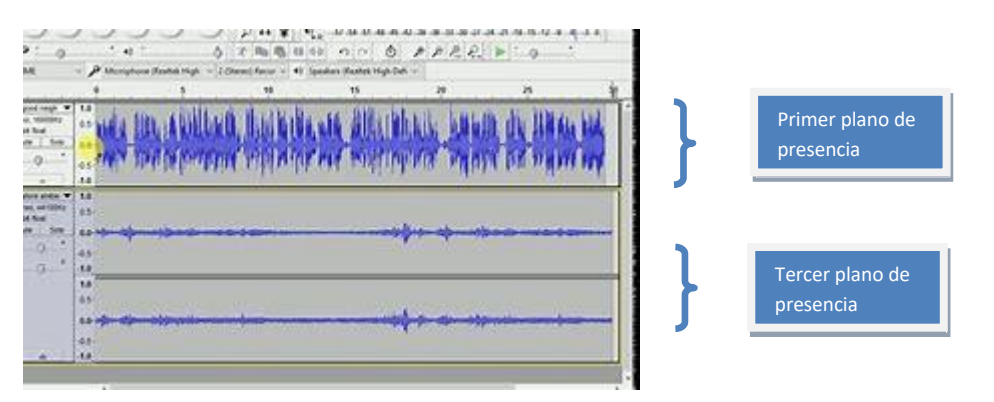

También, seleccionando el fragmento, se puede copiar y pegar, de tal suerte que se pueden volver a utilizar fragmentos que se requieran a lo largo del contenido del programa, para ello, hay que ir a la función de edición, ya sea que el programa esté en español o inglés (Copy=copiar, paste=pegar).

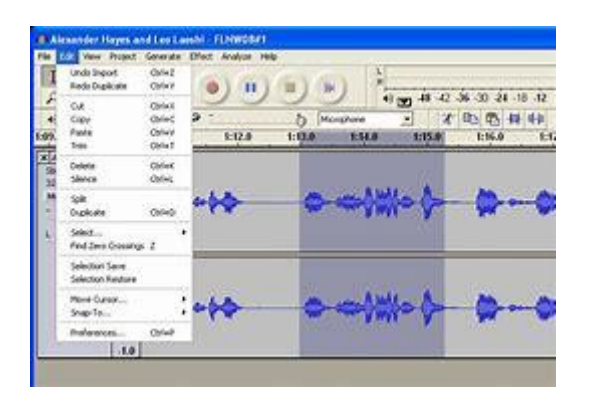

Es importante mencionar, que las disolvencias (fade in, fade out) se hacen dibujando una línea ascendente o descendente según corresponda, es decir, no es seleccionando el fragmento, ya que este seria homogéneo, sin embargo, las líneas permiten que vaya bajando u subiendo según se requiera, sin necesidad de cortar o pegar el fragmento.

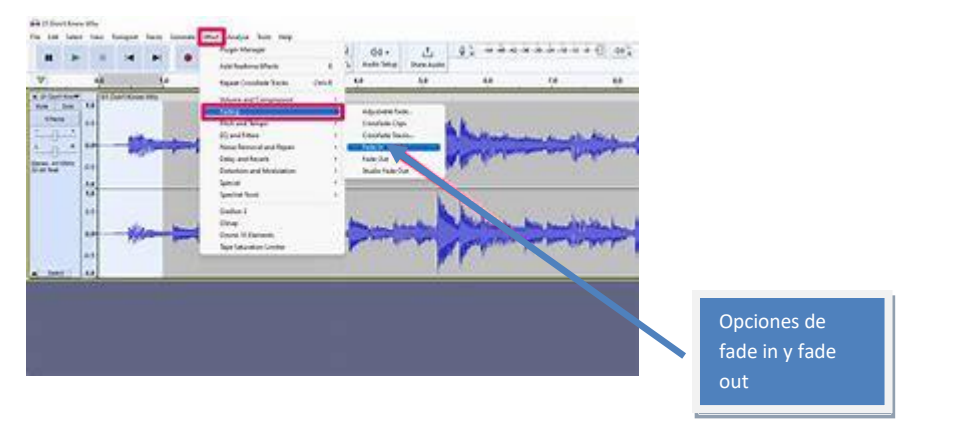

Es importante considerar en todo momento el desarrollo del guion técnico porque evidentemente es la guía del comportamiento de los sonidos por lo que tiene que apegarse al mismo, ya que el equipo creativo ha organizado de acuerdo con la información y a la intención narrativa una idea que ha de desarrollarse con cierta literalidad.

**Difusión** 

La etapa de postproducción también contempla la posibilidad de difundir el trabajo, al tratarse de un ejercicio escolar es importante considerar la posibilidad de que el programa de radio sea escuchado a través de los medios con los que dispone la institución. No obstante, y en el reconocimiento de que las plataformas escolares generalmente no contemplan un espacio ara trabajos de audio y video por parte de los alumnos, siendo estos trabajos de cursos ordinarios y no contemplados por las direcciones de las instituciones, es importante echar mano de las plataformas digitales de acceso público, de entre las cuales *Facebook* y *YouTube* son las más conocidas y compartibles entre los propios miembros de la comunidad estudiantil.

Para ambas plataformas es importante considerar la figura del *podcast* como un sistema digital en donde se puede montar el audio sin que este forme parte de una programación como podría ser el caso de un programa de radio tradicional.

De hecho, la diferencia sustancial entre un *podcast* y un programa de radio es justamente es justamente el lugar en donde este puede ser montado, además de que el primero, al no formar parte de una barra programática, tiene la posibilidad una duración variable.

El podcast es definido como una publicación digital de audio o video, en general, tratan acerca de un tema concreto y estos se pueden descargar o transmitirse directamente en línea. La variedad de temas depende de la propia creación del diseñador; sus tipos generalmente no son diferentes a los expuestos en este Manual referentes a los programas de radio; quizá la única variación, es que al no ser diseñados específicamente por especialistas, muchos de ellos carecen de cortinillas, cápsulas, etc. No obstante, también hay periodistas que han considerado esta posibilidad de generación de mensajes como una fuente de trabajo, y siguiendo los cánones realizan el *podcast* con la minuciosidad y uso del lenguaje radiofónico.

En el caso de los que incluyen video, generalmente éste no es sofisticado, se trata simplemente de personas dialogando frente a una cámara, sin un aparente diseño de imagen y emplazamiento de cámara.

Por esta razón, es que en este Manual se considera que la fuerza del *podcast* está en el uso de los sonidos y silencios, tal como se hace en un programa de radio. De hecho, una de las plataformas que más ha difundido los podcasts a nivel comercial es *Spotify*, la cual basa sus productos en exposición de música grabada y los propios *podcast*, por lo que carece de imagen en movimiento.

Si consideramos las plataformas de *Facebook* o *You Tube*, hay que considerar que éstas están diseñadas para tener una imagen de soporte; sin embargo, esta imagen puede ser simplemente el título de la emisión sin otro tipo de connotación y permite sustituir el espacio destinado para una imagen que generalmente es el movimiento:

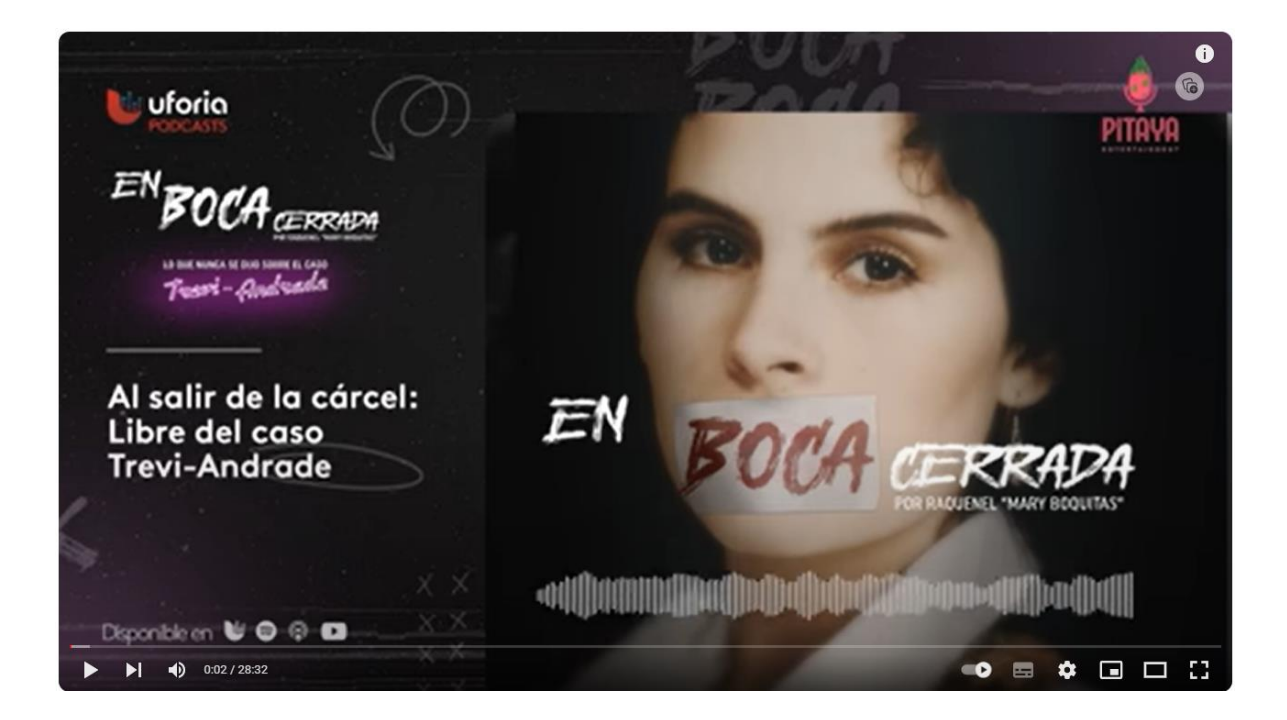

Si se trata de montar el *podcast* en *You Tube*, es importante tener una cuenta, la cual s epuede abrir con cualquier correo electrónico, aunque en sus inicios esta tenía que ser siempre de *Gmail*.

Una vez que se ha abierto la cuenta, es importante tener el audio de acuerdo a los formatos que te solicitará la propia plataforma. Del lado superior derecho de encuentra una cámara dibujada que dándole click indica SUBIR VIDEO o TRANSMISIÓN EN VIVO.

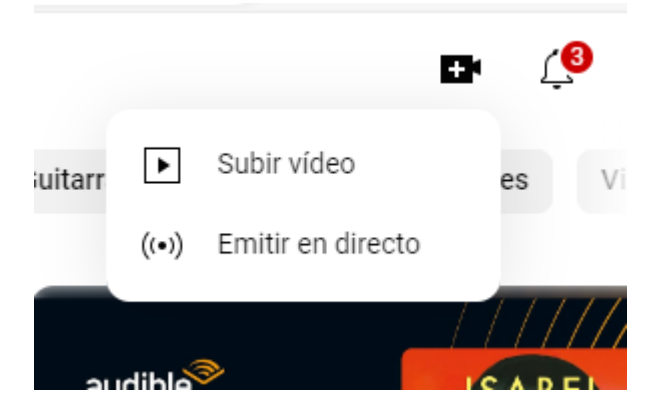

Al seleccionar SUBIR VIDEO,

Al seleccionar SUBIR VIDEO, te direccionará a una página del mismo *You Tube* que se llama "Contenido del Canal *You Tube*":

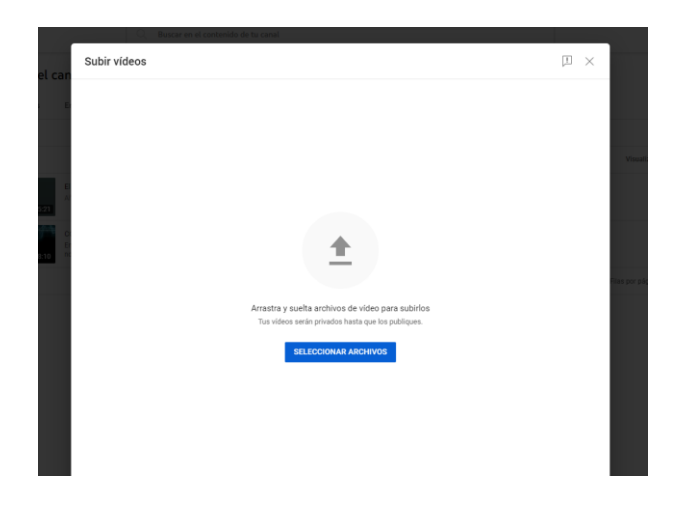

En la opción SELECCIONAR ARCHIVOS, tendrás que buscar en tu directorio la ubicación de donde se encuentre tu audio, considera que al tratarse de un archivo de video es importante la propia plataforma te pedirá un formato compatible, si pusiste una imagen de apoyo, es muy probable que puedas guardarlo con una extensión para imagen sin que esto conlleve problemas para montarlo.

El propio *You Tube* ofrece la variante STUDIO, donde se van sumando tus creaciones digitales; en esta página aparece la opción PODCAST, ahí te permite subir material que ya tengas en tus documentos, o puedes irte a la función NUEVO PODCAST para grabar y editar el audio, tal como se explicó anteriormente con el programa *Audacity*; la ventaja en este caso es que ahí puedes incorporar la imagen que necesites, sea fija o con movimiento.

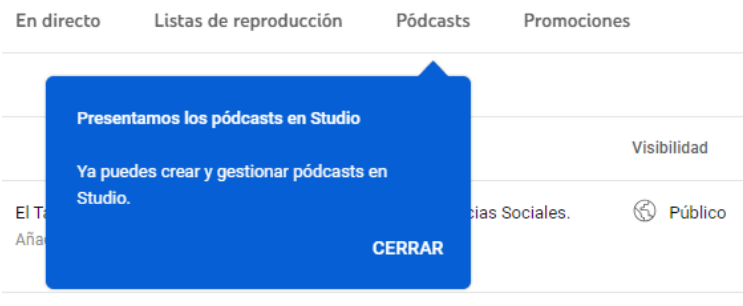

En la opción NUEVO PODCAST, hay que darle click a CREAR UN PODCAST, te pedirá el número telefónico con el que abriste la cuenta para enviarte un código de verificación y después de ello simplemente podrás activar tu micrófono o incorporar los sonidos que tengas grabados en tu computadora como se explicó con el programa *Audacity*.

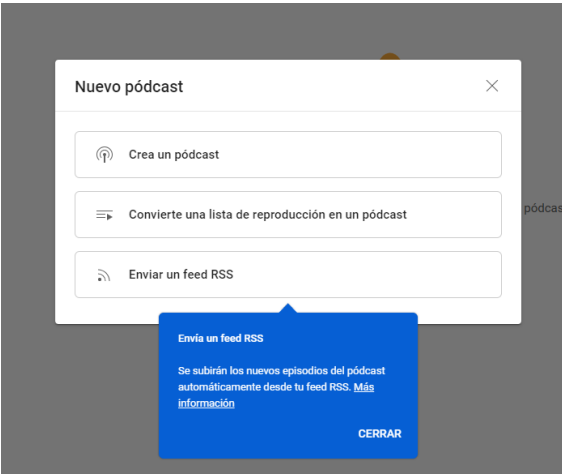

Para el caso de *Facebook*, y suponiendo que el archivo que tengas esté guardado como video, es decir que tenga una imagen ya sea fija o en movimiento, primero hay que abrir la página personal o a la FAN PAGE en caso de que se cuente con ella.

En la casilla donde dice ESCRIBE ALGO, ahí se muestra una ventana donde se puede seleccionar el archivo de video o de audio que se quiera compartir:

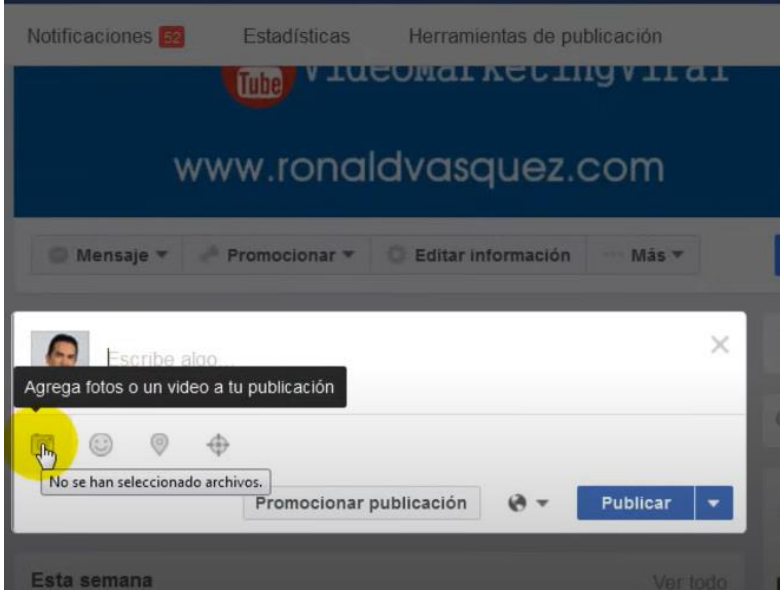

Dándole click en AGREGA FOTOS O UN VIDEO A TU PUBLICACIÓN, te mandará a las carpetas donde tengas guardado el video o, en este caso el audio que se requiere.

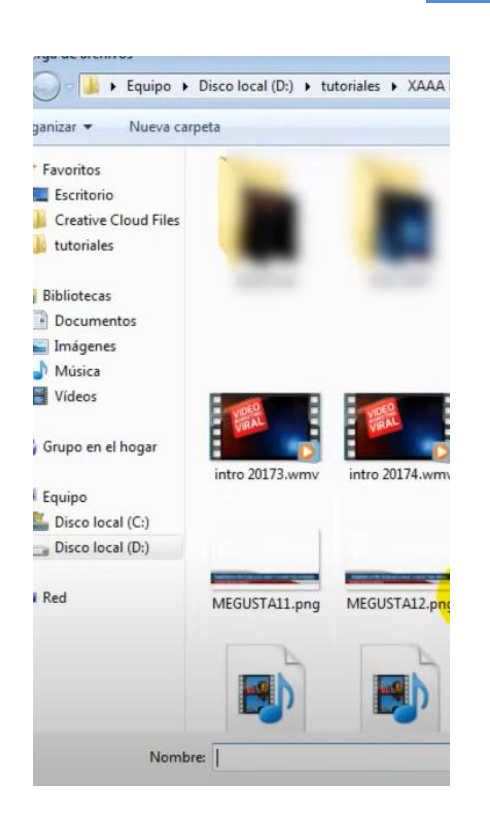

El peso máximo que debe tener el video en este caso es de 1.75 Gb; *Facebook* soporta múltiples formatos de video entre os que destacan: MP4, mov, 3gp, Avi, Flb entre otros:

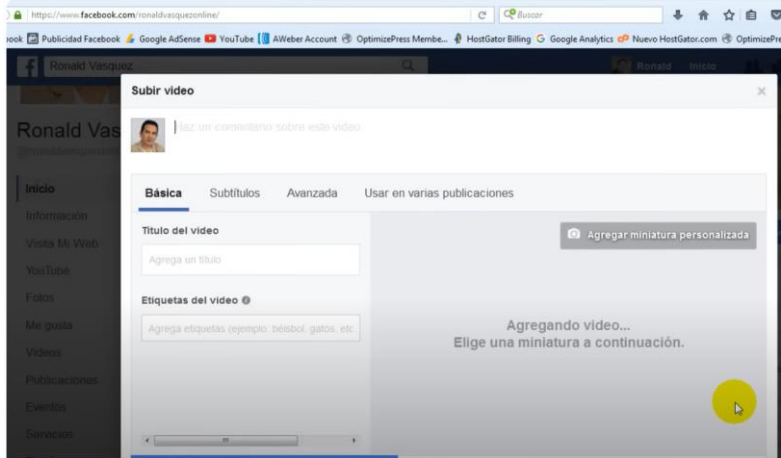

En la pantalla BÁSICA, hay que llenar la información que se pide; consideraen las OPCIONES AVANZADAS la posibilidad de que el video sea retomado o no por otras publicaciones. Una vez terminado el proceso,puedes agregar un comentario y simplemente PUBLICAR.

Si tu *Podcast* no tiene una imagen de respaldo, es decir, no está en un formato de video sino sólo de audio, es probable que *Facebook* te pida que hayas echo tu *podcast* en aplicaciones como *Anchor* o que lo tengas montado en *Spotify*. En ese caso, la aplicación *Anchor* te permite crear el podcast con música predeterminada y con algunas limitantes a la hora de hacer las disolvencias,

pero puedes subir tu archivo ya terminado a la misma para que de ahí puedas subirlo incluso a *Spotify*.

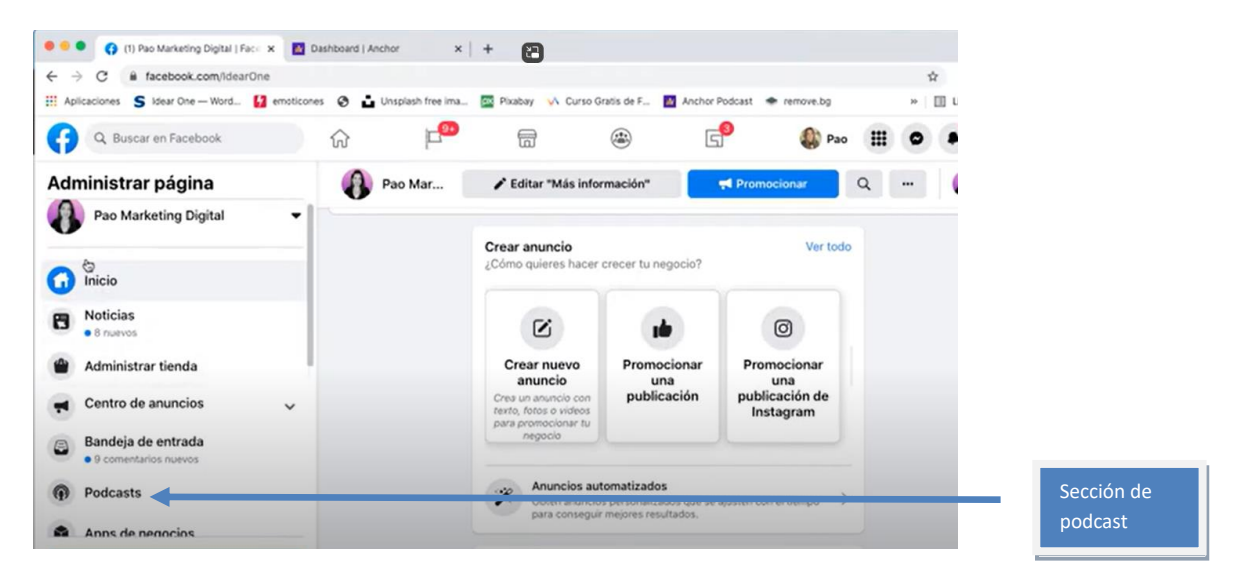

En la FAN PAGE, del lado izquierdo se encuentra la sección de podcast; de ahí se desplegará una pestaña que indica quienes podrán escuchar los episodios del podcast o el programa de radio.

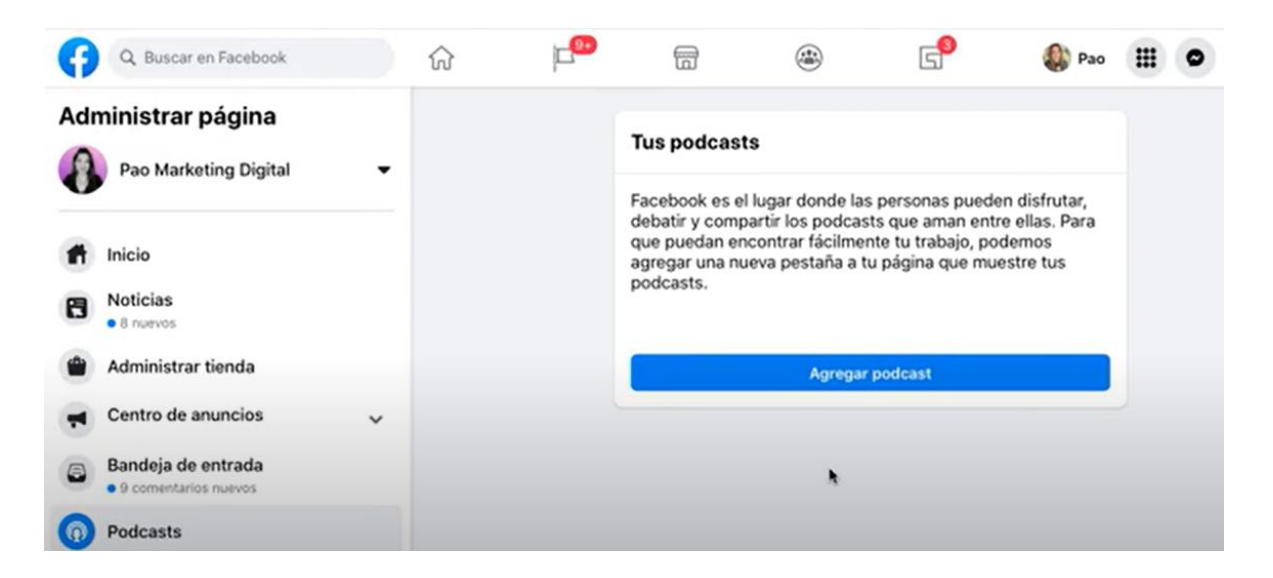

Al darle click en AGREGAR PODCAST, aparece una pensaña que pide la dirección RSS donde se tenga almacenado el mismo, como ya mencionamos, sujeto a que se tenga montado en *Anchor* o en *Spotify*:

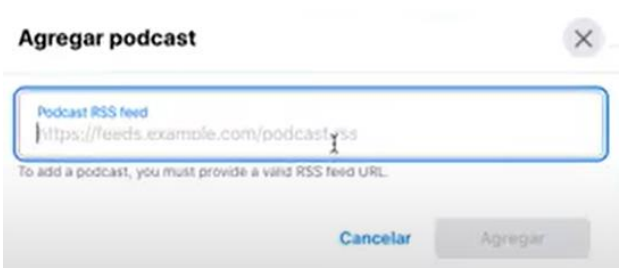

En caso de que este haya sido realizado o almacenado en *Anchor*, hay que abrir la aplicación y en AJUSTES buscar la opción DISPONIBILIDAD DE PODCASTS, ahí se encuentra la dirección RSS en la parte de abajo:

#### Disponibilidad de podcasts

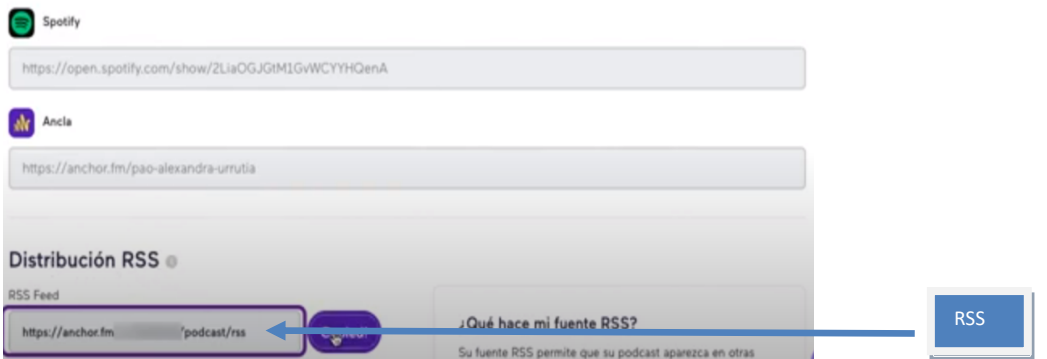

La RSS se copia y se pega en el campo solicitado de AGREGAR PODCAST de *Facebook* y se le da click en AGREGAR:

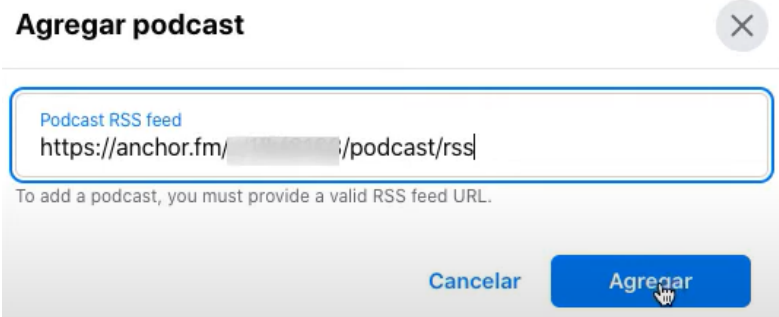

Al darle agregar, pide la autenticación a través de un código en la cuenta de correo que está asociada a *Facebook*:

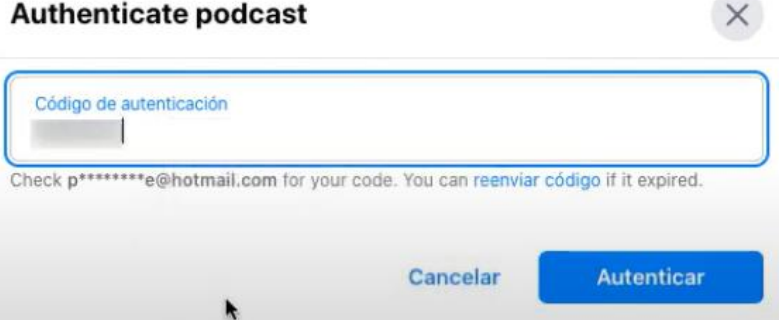

Al darle AUTENTICAR, abre la opción de PUBLICAR PODCAST y con ello termina el proceso.

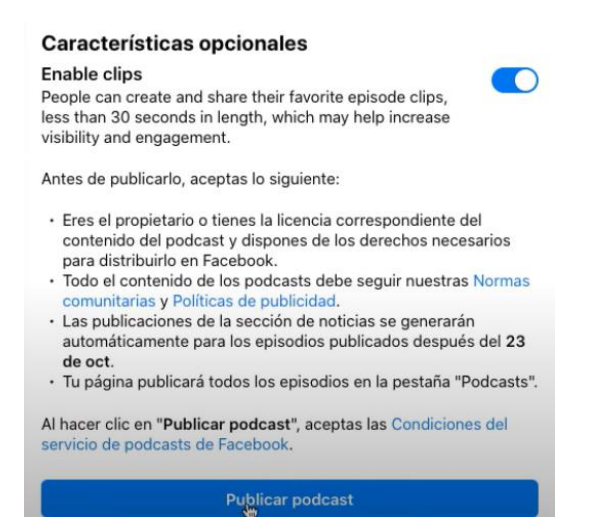

## **Conclusión**

La elaboración de productos audiofónicos, ya sea un programa de radio o un podcast necesita todo un proceso de elaboración del discurso, es decir, no se trata únicamente del manejo de los sonidos en un sentido de volumen y de apreciación, sino de una construcción narrativa a través de estos sonidos y silencios en donde la voz humana, la música y los ruidos se complementan para dar un mensaje, con una intención y un punto de vista independientemente de lo que se esté narrando.

¿Cuál sería la diferencia sustancial entre un programa de radio y un podcast? En inicio de cuentas, ambos están generando un discurso y por lo tanto debe de existir un diseño previo del mismo, por más efímero que este sea. Por otro lado, el podcast podría tener una imagen de apoyo, sin que esto lo convierta necesariamente en un video; desde este punto de vista, el podcast es una invención de los usuarios de redes muchos de hechos gente que no está letrada en la producción e un programa de radio y lo que tiende a hacer es emularlo a través de sonidos pero sin una organización y estructura bien definida.

Lo anterior, no significa que el podcast sea un producto mal elaborado frente a un programa de radio, simplemente carece de una distribución por secciones, y un uso intencional de los sonidos como forma de expresión narrativa; generalmente los "youtubers" no son locutores por lo que tiende a banalizarse el uso del lenguaje, mientras que en un programa de radio tradicional, este era sumamente vigilado y sancionado por la Secretaría de Gobernación en caso de que atentara contra los usos, costumbres y la dignidad y moral del país como lo establece la Constitución Mexicana y la Ley de Radio y Televisión (o Ley de Telecomunicaciones, recientemente) ).

Al ser las tecnologías digitales un espacio virtual a la que cualquier persona del mundo podría tener acceso, la regulación sobre el uso del lenguaje se complejiza, por lo que este tipo de productos son poco cuidados en su producción, no siendo así una generalidad, ya que también hay *podcast*s producidos por comunicólogos o gente que simplemente tiene alguna experiencia en medios audiofónicos (productores de radio, musicales, etc.).

Pese a lo anterior, la figura del *podcast* ha sido empleada por la radio tradicional para subir pequeños cortos de programas que originalmente fueron de larga duración, lo que termina por acentuar la idea de que el *podcast* carece de una estructura definida y simplemente es usado para subir audios, no importando, incluso, el lugar de donde procedan.

Por estas razones, en el ámbito académico, es importante considerar al podcast como una oportunidad para generar discursos a través de tecnologías al alcance de cualquier estudiante; las tecnologías digitales, han posibilitado la producción de mensajes de largo alcance sin necesidad de contar con una concesión o frecuencia de onda asignada por la Secretaría de Gobernación.

# **Fuentes**

Aprende con Edwin (2023) *Cómo subir videos a Facebook d el amanera correcta* en You Tube.com. Consultado el 29 de diciembre de 2023. <https://youtu.be/46nEumVrpw8?si=tDWXjITp1oFmHpqc>

Kaplún, Mario (1978) Producción de programas de radio: El guion-realización. Colección Intiyan. Ediciones CIESPAL. Junio. 404 p.p.

González Alonso, Carlos (1984) *El guion*. Editorial Trillas.México.

Linares, Marco Julio. (1989) El guion. Elementos, formatos, estructuras. Ed. Alhambra mexicana. Tercera edición. Págs. 42-78.

Maza Pérez, Maximiliano y Cervantes de Collado Cristina (1994) *Guion para medios audiovisuales: Cine, radio y televisión*. Editorial Alhambra Mexicana. México.

Pao Marketing Digital (2021) *Cómo agregar un podcast a Facebook* en You Tube.com. Consultado el 23 de diciembre de 2023[. https://youtu.be/AzuVs-WMh4A?si=VzTWlKBfUyCRoOVn](https://youtu.be/AzuVs-WMh4A?si=VzTWlKBfUyCRoOVn)

Video marketing viral (2017) *Cómo subir un video a Facebook*. en You Tube.com. Consultado el 02 de enero de 2024. <https://youtu.be/6HihxMUkVbw?si=loPGdMW-wsMlUCWf>

Trabajo realizado con el apoyo de UNAM-DGAPA-INFOCAB, PB400823

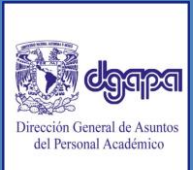

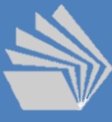